#### **AVERTISSEMENT**

L'épreuve se compose de quatre parties A, B, C, D, indépendantes. À l'intérieur de chaque partie, certaines sous-parties sont elles-mêmes indépendantes. Les candidats sont donc invités à survoler entièrement l'énoncé avant de commencer à composer et d'autre part à bien répartir leur temps de composition entre les différentes parties.

Il est rappelé aux candidats qu'ils doivent impérativement utiliser les notations indiquées dans le texte ou sur les figures. Les candidats sont priés de rédiger sur des feuilles séparées les réponses aux questions relatives aux différentes parties de la composition.

Il est rappelé aux candidats qu'ils doivent présenter les calculs clairement, dégager et encadrer les résultats relatifs à chaque question référencée dans le sujet. Tout résultat incorrectement exprimé ne sera pas pris en compte. En outre les correcteurs recommandent d'écrire lisiblement, de numéroter chaque copie en y faisant apparaître clairement la partie traitée.

Si au cours de l'épreuve, le candidat détecte ce qui lui semble être une erreur d'énoncé, il le signale par écrit dans sa copie et poursuit sa composition en indiquant les raisons des initiatives qu'il a été amené à prendre.

## **PRÉSENTATION GÉNÉRALE : CENTRALE DE COGÉNÉRATION**

La cogénération est un procédé de production simultanée de chaleur et de force motrice, laquelle est le plus souvent transformée en électricité. Ce principe est décrit dans la figure ci-dessous.

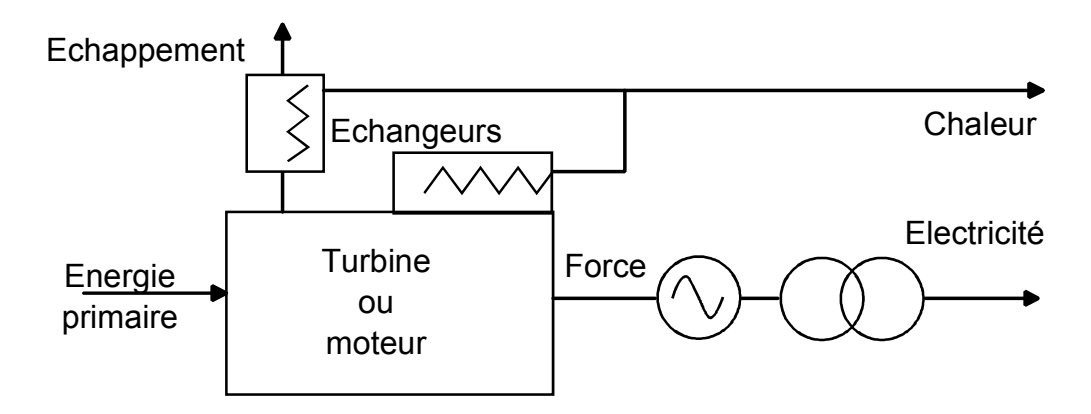

L'énergie mécanique délivrée par une turbine ou un moteur est convertie en énergie électrique par un alternateur. L'énergie thermique est récupérée par le biais d'échangeurs sur les gaz d'échappement et le circuit de refroidissement.

Les moteurs sont à combustion au fuel ou au gaz, les turbines sont à vapeur ou à combustion au gaz.

L'énergie primaire provient du gaz naturel, de combustibles spéciaux industriels (liquides ou gaz), d'ordures ménagères, de fuel, de charbon…. et de vapeur.

La cogénération permet principalement une économie d'énergie primaire quand il y a un besoin simultané de chaleur et d'électricité, une pollution moindre avec du gaz par rapport à des solutions au charbon ou au fuel, et la vente de tout ou partie de l'électricité. Les applications se trouvent dans la grande industrie et le gros tertiaire essentiellement.

La centrale de cogénération, support de l'étude, située dans un centre hospitalier, a les caractéristiques générales suivantes :

- <sup>3</sup> 3 groupes électrogènes avec des moteurs à gaz (2 groupes JMS 620 et 1 groupe JMS 616),
- Puissance électrique Pe  $\approx$  7,5MW intégralement revendue à EDF,
- Puissance thermique Pth  $\approx 7,8\text{MW}$  utilisée par le réseau de chaleur de l'hôpital,
- Fonctionnement du 1<sup>er</sup> novembre au 31 mars. Disponibilité > 95%.

Une telle centrale de production, comme d'autres moyens de production décentralisée (éoliennes,…), dans un environnement d'ouverture du marché de l'électricité, soulève de nombreux problèmes administratifs, financiers et techniques.

# *Sommaire*

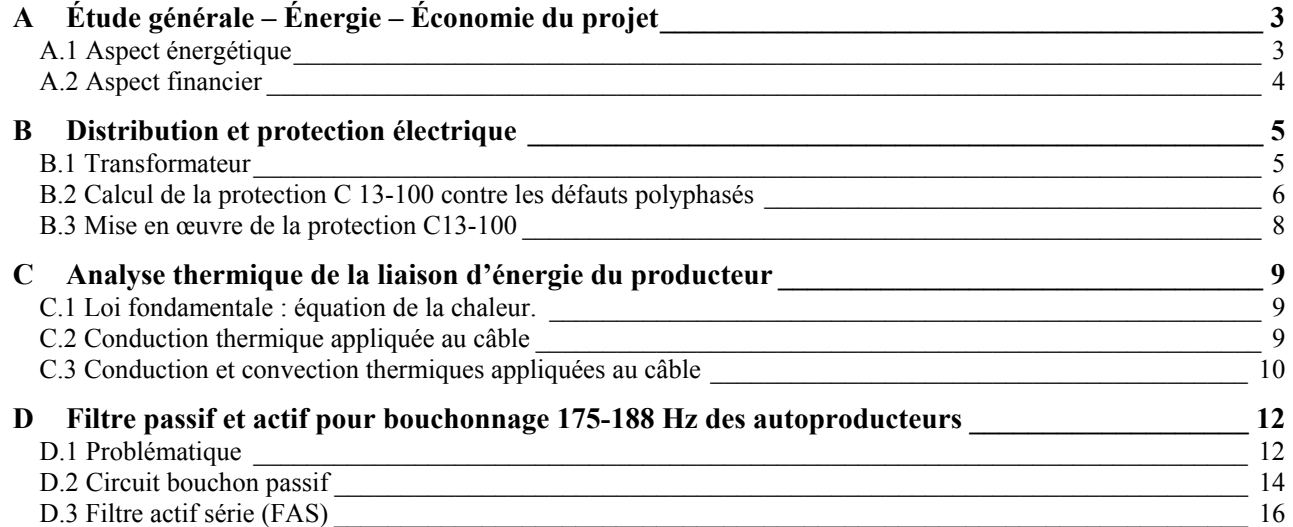

# **A ÉTUDE GÉNÉRALE – ÉNERGIE – ÉCONOMIE DU PROJET**

## **A.1 Aspect énergétique**

On se place dans les conditions d'essais du constructeur de l'équipement de cogénération (voir annexes).

A.1.1 Pour la centrale de l'hôpital, en ayant au préalable déterminé les puissances totales électrique  $(\cos \Phi = 1)$ , thermique récupérée et puissance amenée par le gaz, calculer les rendements électrique  $(\cos \Phi = 1)$ , thermique et global.

A.1.2 Commenter les valeurs de ces rendements. Quels sont les sièges des pertes ?

Les conditions d'achat et modalités de rémunération de l'énergie électrique sont liées d'une part au ratio des énergies produites (thermique/électrique > 0,5) et d'autre part au rendement électrique équivalent annuel Ree défini ci après :

 $\text{Re} = E/(Q - C/0.9)$  avec E : énergie électrique produite en kWh, C : énergie thermique produite réellement utilisée en kWh, Q : énergie primaire consommée en kWh PCI.

Nota : PCI : Pouvoir Calorifique Inférieur du gaz. : valeur minimale du pouvoir calorifique.

A.1.3 Calculer le rapport des énergies produites et Ree dans les conditions suivantes : puissance électrique 7400kW délivrée pendant 3600 heures (du 1er novembre au 31 mars) ; puissance thermique utilisée 7700kW pendant 2000 heures ; énergie gaz consommée 55GWh PCI. Que fait-on de l'énergie thermique non utilisée pendant 1600 heures ?

La récupération d'énergie thermique pour un groupe électrogène s'effectue par les échangeurs selon le schéma de principe ci dessous.

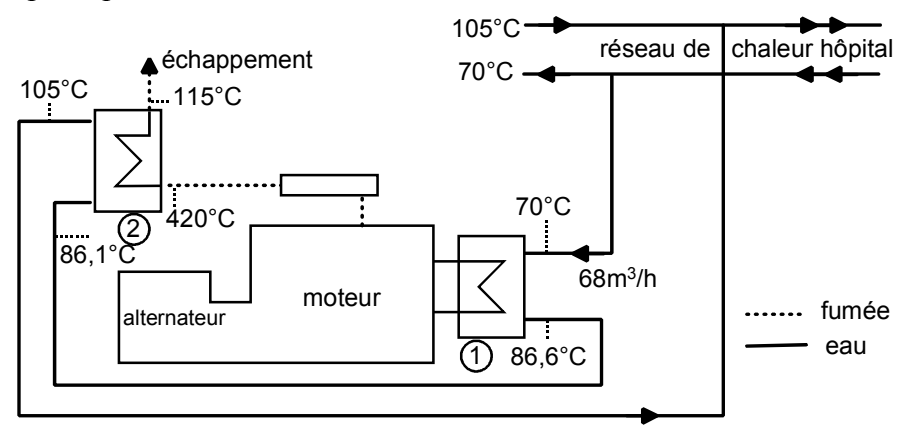

Les valeurs indiquées sont celles d'un moteur en fonctionnement sur l'installation de l'hôpital et non du constructeur.

Échangeur 1 sur moteur pour son refroidissement.

Échangeur 2 sur gaz d'échappement à 420°C en entrée et 115°C en sortie.

Caractéristiques de l'eau à 90°C et à pression atmosphérique :

- chaleur massique  $c = 4205$  J/kg.K
- masse volumique  $\rho = 0.9653 \text{ kg/l}$ .
- Rappel : 1 gramme d'eau qui s'élève de 1°C absorbe 1 calorie et que 1 calorie vaut 4,184 Joule

A.1.4 Calculer en kW les puissances thermiques récupérées sur les échangeurs 1 et 2, notées Pth-éch1 et Pth-éch2 ainsi que la puissance totale.

### **A.2 Aspect financier**

Avant d'être lancé sur le plan technique, tout projet d'équipement ou de produit doit avoir, entre autre, sa faisabilité économique et financière établie. C'est à ce volet que nous nous intéressons maintenant.

La cogénération est considérée comme un placement dont le rendement est un critère essentiel pour celui qui finance la centrale (ce n'est pas l'hôpital). Parmi les critères d'évaluation, on retient le temps de retour, qui relève plus d'une vision industrielle que financière.

#### **Analyse financière**

On s'intéresse aux comptes prévisionnels de la centrale pour différentes situations afin de déterminer le temps de retour. Des simplifications ont été faites comme la non prise en compte de la taxe intérieure sur les combustibles gaz naturel (TICGN) -  $\approx$  80k $\epsilon$ /an - et l'amortissement exceptionnel sur un an de l'intégralité de l'investissement de la centrale ( $\approx 4.5 \text{ M} \epsilon$ ). Les unités monétaires et chiffres sont exprimés en millions d'euros M€. Par souci de simplification et clarté, les résultats seront donnés avec **1** chiffre après la virgule.

#### *Scénario 1. Investissement initial Io : 4,5 M€. Pas d'emprunt.*

Données économiques :

Ventes : électricité + chaleur : 3 M€/an

Charges :

- 1) consommation gaz + électricité des auxiliaires +télécoms : 1,6 M $\varepsilon$ /an
- 2) maintenance (main d'œuvre, pièces), consommables (huile…), assurances, taxe professionnelle : 0,4 M€/an

A.2.1 Remplir le tableau de compte prévisionnel (document réponse REP.A.1) de la centrale de cogénération et calculer le temps de retour.

#### *Scénario 2. Investissement initial Io : 4,5 M€. Recours à l'emprunt 2 M€ à 7% sur 6 ans (c.f. annexes).*

Données économiques identiques à la question précédente.

A.2.2 Établir un tableau de compte prévisionnel (document réponse REP.A.1) de la centrale de cogénération et calculer le temps de retour.

#### *Scénario 3. Investissement initial Io : 4,5 M€. Recours à l'emprunt 2 M€ à 7% sur 6 ans. Augmentation du prix du gaz +0,3c€.*

Données économiques identiques au scénario 1 sauf les charges de consommation égales à 1,8 M€/an.

A.2.3 Établir un tableau de compte prévisionnel (document réponse REP.A.1). Calculer le temps de retour.

A.2.4 Effectuer une synthèse en quelques points de l'analyse financière du projet de cogénération étudié.

L'insertion de moyens de production autonome ou décentralisé dans un réseau électrique soulève des contraintes électriques notamment dans le domaine des protections.

Selon le lieu du défaut, deux modes de protection de la centrale de cogénération sont mis en œuvre. Pour un défaut affectant le réseau HTA (20kV dans le cas présent), une protection dite de découplage B61.4 opère. Pour un défaut interne à la centrale, c'est une protection classique dite 13-100 qui agit. Dans les 2 cas, un appareillage de découplage assure la séparation entre la centrale de production et le réseau électrique de distribution. Les protections internes de groupes n'entrent pas dans ce plan de protection.

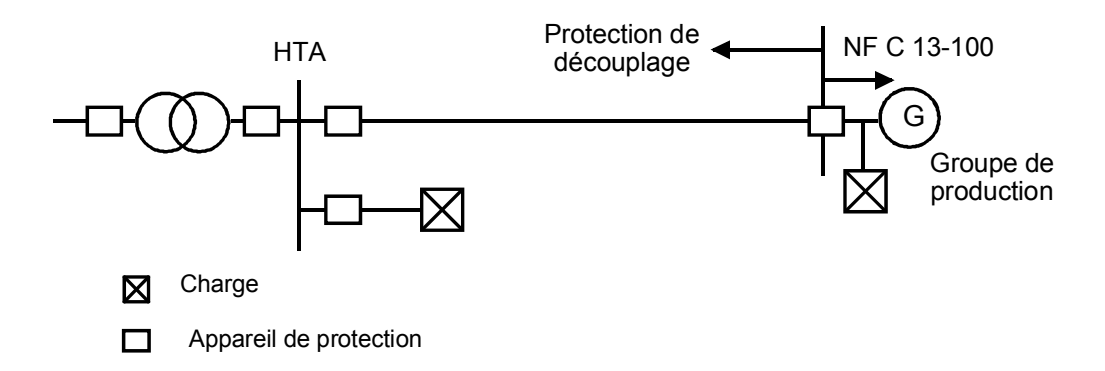

Par la suite on se limite à l'étude et la mise en œuvre de la protection 13-100 contre les défauts entre phases, l'objectif étant d'éviter tout déclenchement intempestif et assurer la sélectivité.

On rappelle qu'une fonction de protection comprend :

 - des capteurs pour la mesure de grandeurs électriques à surveiller,

 - un relais de protection qui détecte les anomalies et défauts (surcharges, court-circuits…),

- un appareil de coupure (disjoncteur, interrupteur…).

Dans l'application étudiée, le relais de protection est de référence SEPAM 2000 de Schneider Electric.

#### **B.1 Transformateur**

La centrale de cogénération est raccordée au réseau de distribution, à la tête duquel se trouve le poste source qui comprend plusieurs transformateurs de 36 MVA.

#### **B.1.1 Technologie**

B.1.1.1 Le couplage est Dyn11. Réaliser les connexions des enroulements pour obtenir ce couplage. Vous représenterez les enroulements primaires et secondaires conformément à la figure ci-dessous.

> A B b C ca

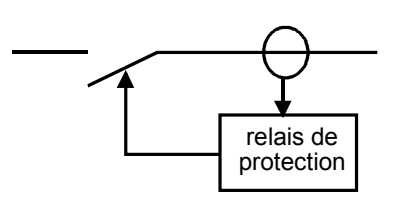

B.1.1.2 Représenter le diagramme vectoriel des tensions.

B.1.1.3 Dans certaines situations, 2 transformateurs peuvent fonctionner en parallèle. Donner 4 conditions permettant ce fonctionnement.

## **B.1.2 Modélisation**

Caractéristiques du transformateur :

- Puissance assignée : 36MVA Pertes à vide : 36kW
- Tension primaire : 63kV Couplage : Dyn11
- 
- 
- 
- **Tension secondaire à vide : 21kV Tension de court-circuit ucc**% =  $17\%$ .
- Pertes dues à la charge : 180kW

B.1.2.1 Tracer l'allure de la tension primaire v1(t) aux bornes d'un enroulement, le flux Φ(t) et le courant magnétisant img(t) pour le transformateur alimenté par une source de tension sinusoïdale.

B.1.2.2 Donner le schéma équivalent d'un transformateur idéal ainsi que les relations entre les grandeurs et les conventions correspondantes.

B.1.2.3 Donner un schéma électrique équivalent avec les tensions simples du transformateur réel. Que représentent les éléments de ce schéma ?

B.1.2.4 Indiquer le schéma équivalent ramené au secondaire du transformateur. Préciser les hypothèses ou approximations éventuelles retenues. Calculer les éléments de ce schéma ainsi que le rapport de transformation.

# **B.2 Calcul de la protection C 13-100 contre les défauts polyphasés**

Outre le courant de court-circuit maximal présumé, les grandeurs électriques suivantes sont à prendre en compte pour le choix et le réglage de la protection :

- IM : courant maximal physiquement injecté sur le réseau HTA (20kV) en régime permanent par l'installation de production.
- Iccbi : courant de court-circuit biphasé minimal au point le plus impédant de l'installation HTA (20kV) de la centrale, machines de production couplées.
- IcctriG : courant de court-circuit triphasé maximal injecté par les machines 100ms après l'apparition d'un défaut immédiatement en amont de la protection NF C 13-100.

Le calcul des courants de court-circuits sont effectués en considérant la puissance de court-circuit Pcc du réseau amont minimale et en négligeant le courant de charge.

Le schéma d'étude unifilaire est donné à la page suivante.

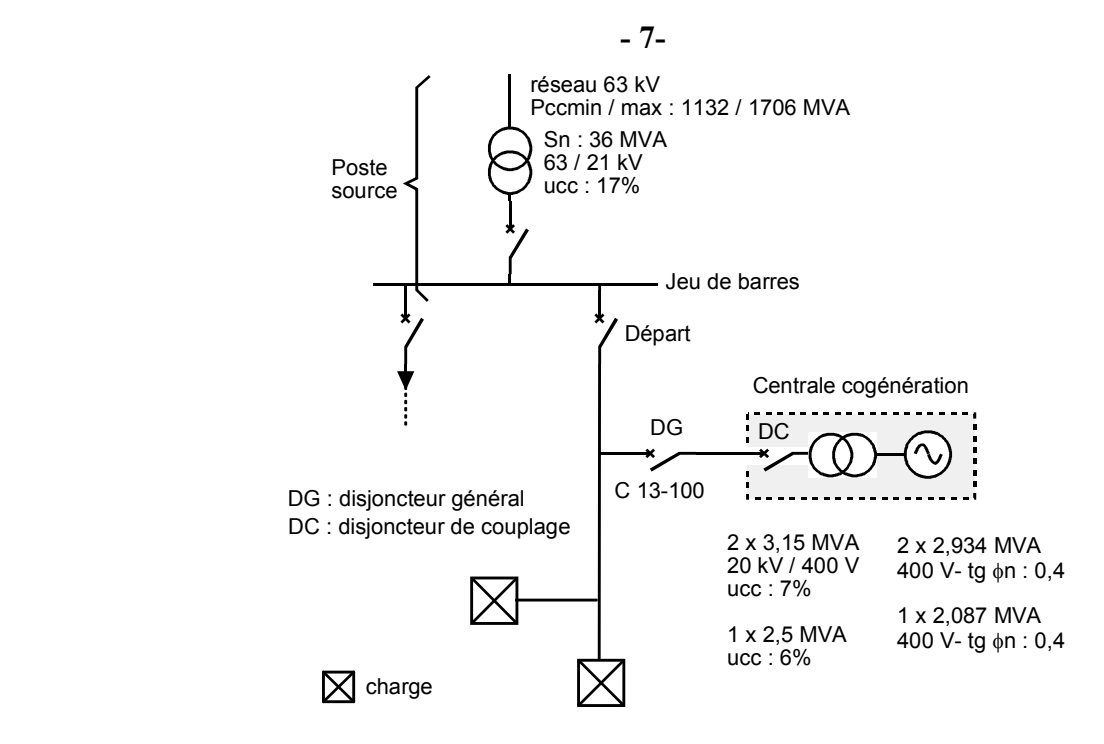

Liaison jeu de barres – centrale : câble tripolaire en aluminium 1 km de 3 x 1 x 240mm<sup>2</sup> + 3km de  $3 \times 1 \times 150$ mm<sup>2</sup>.

Les impédances entre le transformateur 63/21kV et le jeu de barre, et celle du câble HTA dans la centrale sont négligées.

#### **B.2.1 Courant de court-circuit biphasé Iccbi**

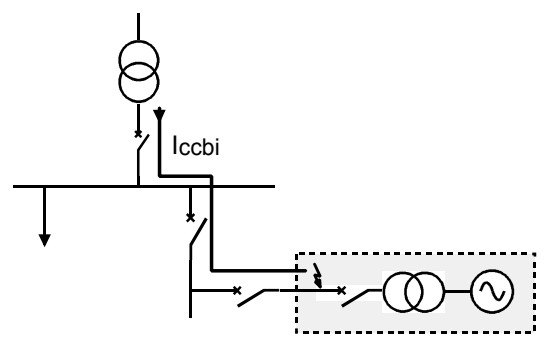

Excepté pour les câbles, on considérera par la suite  $X \gg R$ .

B.2.1.1 Calculer les impédances des éléments du réseau, donner ces impédances ramenées en HTA. Notation : impédance du réseau 63 kV : ZccHTB ; impédance du réseau 63 kV ramenée en HTA : ZccHTA ; impédance du transformateur 63/21 kV ramenée en HTA : ZTR.HTA ; impédance de la liaison : ZL (cf. annexes) .

B.2.1.2 Après avoir établi le schéma d'étude avec les diverses impédances, donner l'expression et la valeur du courant d'un court-circuit biphasé Iccbi .

B.2.2 Calculer le courant IM injecté sur le réseau 20 kV par la centrale de cogénération. Pour cela vous donnerez les courants délivrés en BT (400V) par chacun des 3 alternateurs.

# **B.3 Mise en œuvre de la protection C13-100**

#### **B.3.1 Réglage – Sélectivité**

On considère un défaut dans la centrale.

Sur le site, les réglages du disjoncteur DG sont 1200 A et 0,15 s. Par ailleurs, la tolérance de la chaîne de mesure des courants est de 10 %.

B.3.1.1 Tracer les courbes de déclenchement des disjoncteurs DG et Départ. Les protections seront à temps constant.

B.3.1.2 Indiquer les domaines et types de sélectivité.

B.3.1.3 Proposer en justifiant votre réponse un ou plusieurs réglages du disjoncteur Départ .

# **C ANALYSE THERMIQUE DE LA LIAISON D'ÉNERGIE DU PRODUCTEUR**

Le distributeur d'électricité a obligation d'évacuer l'énergie produite par la centrale de cogénération. Il doit s'assurer notamment que les capacités de transit des liaisons d'énergie ne soient pas dépassées, en exploitation de son réseau aussi bien en mode normal qu'en secours. Pour vérifier que les limites thermique des câbles ne soient pas atteintes voire dépassées, on dispose d'outils comme des méthodes de calcul normalisées, ou ceux de la physique et en particulier des transferts thermiques.

On se propose d'effectuer par ce dernier moyen une première analyse thermique sur un câble moyenne tension 20 kV, dont les résultats seront rapprochés des valeurs des normes ou des constructeurs.

## **C.1 Loi fondamentale : équation de la chaleur.**

On part d'une relation fondamentale, connue sous le terme d'équation de la chaleur :

$$
div(-\lambda \overline{gradT}) + \rho c_p \partial T / \partial t = q
$$

T température, λ conductivité thermique, ρ masse volumique, c<sub>p</sub> chaleur massique à pression constante, q densité de puissance

C.1.1 Démontrer la cohérence des unités de chacun des 3 membres de l'équation.

C.1.2 Donner une interprétation ou signification physique très simple de chacun des trois termes de l'équation de la chaleur appliquée au câble.

C.1.3 Démontrer qu'en régime permanent l'équation de la chaleur dans un système de coordonnées cylindriques se met sous la forme :  $-\frac{1}{1}$  (r $\frac{d}{ }$ ) + q/ $\lambda = 0$  $rac{d}{dr}$  (r  $rac{dT}{dr}$ r  $\frac{1}{\lambda} \frac{d}{dt} (\mathbf{r} \frac{d\mathbf{T}}{dt}) + \mathbf{q}/\lambda = 0$  (cf. annexes).

#### **Pour la suite nous nous plaçons en régime permanent.**

Par ailleurs on rappelle les 2 lois fondamentales de Fourier (dans un cas unidimensionnel) et de Newton :

 $\Phi = -\lambda S$  gradT et  $\Phi = h S(T_2 - T_1)$  où  $\Phi$  est le flux thermique en W

## **C.2 Conduction thermique appliquée au câble**

### **C.2.1 Câble à 1 couche**

Le câble dans l'air est représenté schématiquement dans un premier temps ci- après.

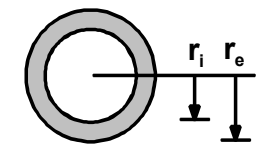

L'isolant a un rayon intérieur ri égal à celui de l'âme et un rayon extérieur re égal au rayon extérieur du câble. Le câble est de longueur L.

On cherche la répartition de la température T(r) dans l'isolant.

Hypothèse 1 : la température de l'âme est uniforme sur le rayon et la longueur.

Hypothèse 2 : le flux de chaleur se déplace uniquement radialement entre l'âme et l'isolant.

C.2.1.2 Etablir l'expression de T(r) dans l'isolant sous la forme  $T(r) = Ti - \frac{(11 - 10)}{1}$  ln r/ri ln re/ri  $T(r) = Ti - \frac{(Ti - Te)}{1 + (1 + Te)} ln r/ri$ .

**Conditions aux limites** :  $\dot{a}$  r = re T(re) = Te ;  $\dot{a}$  r = ri T(ri) = Ti. On rappelle que l'on est en régime permanent.

C.2.1.3 Tracer l'allure de T(r). Commenter.

C.2.1.4 L'âme ou le conducteur est le siège de pertes joules P. En appliquant la loi de Fourier, donner l'expression de (Ti – Te) en fonction de P, λ, L, re et ri, avec λ conductivité thermique. En déduire l'expression de la résistance thermique de l'isolant PR sous la forme RthPR = ln(re/ri)/(2πλL). Calculer Rthpr par unité de longueur. Données :  $\lambda_{PR} = 0.28$  Wm<sup>-1</sup>K<sup>-1</sup> ; ri = 9.2 mm ; re = 16.3 mm.

## **C.2.2 Câbles à 2 couches**

On considère le câble avec son isolant PR et la gaine extérieure en PVC. Ame conductrice : rayon = ri Isolant PR : rayon intérieur ri , extérieur r1 Gaine PVC : rayon intérieur r1 , extérieur re

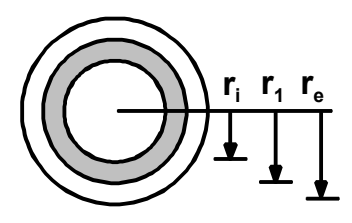

C.2.2.1 Déterminer la résistance thermique totale du câble. Calculer sa valeur par unité de longueur.

Données : Isolant PR :  $ri = 9.2$  mm,  $r1 = 16.3$  mm.  $\lambda_{PR} = 0.28$  Wm<sup>-1</sup>K<sup>-1</sup>.

Gaine PVC :  $r1 = 16.3$  mm,  $re = 21.7$  mm.  $\lambda$ PVC = 0.25 Wm<sup>-1</sup>K<sup>-1</sup>.

C.2.2.2 Dessiner et préciser l'analogie électrique du modèle thermique simple du câble.

## **C.3 Conduction et convection thermiques appliquées au câble**

## **C.3.1 Câble à 1 couche.**

Les dimensions sont celles du dessin du paragraphe C.3.1.

On prend en compte le phénomène de convection dans l'air à proximité du câble.

L'âme est le siège de pertes joules P. La température ambiante est Ta. T(re) = Te et T(ri) = Ti.

C.3.1.1 En considérant la conservation du flux de chaleur, donner la relation supplémentaire qu'on obtient entre les différents coefficients d'échange thermique.

C.3.1.2 Etablir l'expression de l'écart de température Ti – Ta = f(P, ri, re,  $\lambda$ , h, L).

## **C.3.2 Application au câble à 2 couches. Intensité admissible.**

Les dimensions sont celles du dessin du paragraphe C.3.2.

C.3.2.1 En transposant le résultat du C.3.1.2 au câble à 2 couches, déterminer l'expression de l'intensité admissible I<sub>admis</sub> = f(Ti, Ta, ri, r1, re,  $\lambda$ , h, L, S<sub>âme</sub>,  $\rho$ ) où S<sub>âme</sub> section de l'âme conductrice et ρ résistivité.

C.3.2.2 Calculer l'intensité admissible I<sub>admis</sub>.

Données : Température maximale de l'âme en régime permanent : 90°C. Température ambiante : 30°C. Ame : aluminium - 240 mm<sup>2</sup>. Résistivité à 20°C pe : 2,67.10<sup>-8</sup> Ω.m, coefficient de température  $a: 4,5.10^{-3} \text{ K}^{-1}$ .

Isolant PR : ri = 9,2 mm, r1 = 16,3 mm.  $\lambda_{PR} = 0.28$  Wm<sup>-1</sup>K<sup>-1</sup>. Gaine PVC :  $r1 = 16,3$  mm,  $re = 21,7$  mm.  $\lambda$ PVC = 0,25 Wm<sup>-1</sup>K<sup>-1</sup>.

Coefficient de convection  $h = 10$  Wm<sup>-2</sup>K<sup>-1</sup>.

# **D FILTRE PASSIF ET ACTIF POUR BOUCHONNAGE 175-188 HZ DES AUTOPRODUCTEURS**

#### **D.1 Problématique**

La problématique de cette partie est liée aux signaux émis par les télécommandes centralisées. On désigne par télécommande centralisée les télécommandes appliquées à la distribution de l'énergie électrique. Elles permettent de commander à partir d'un point central un grand nombre de récepteurs. Elles sont par exemple utilisées pour la commutation automatique des compteurs d'énergie à double ou triple tarif, la mise en marche et la coupure des chauffe-eaux à accumulation et des chauffages électriques ou encore pour l'allumage et l'extinction de l'éclairage public des villes.

Les ordres sont transmis, sans fil pilote, sur le réseau HTA à des fréquences dites "fréquences de télécommande". Ces tensions de télécommande sont ajoutées aux tensions des réseaux de distribution d'énergie à 50Hz selon le schéma de principe unifilaire décrit ci-dessous.

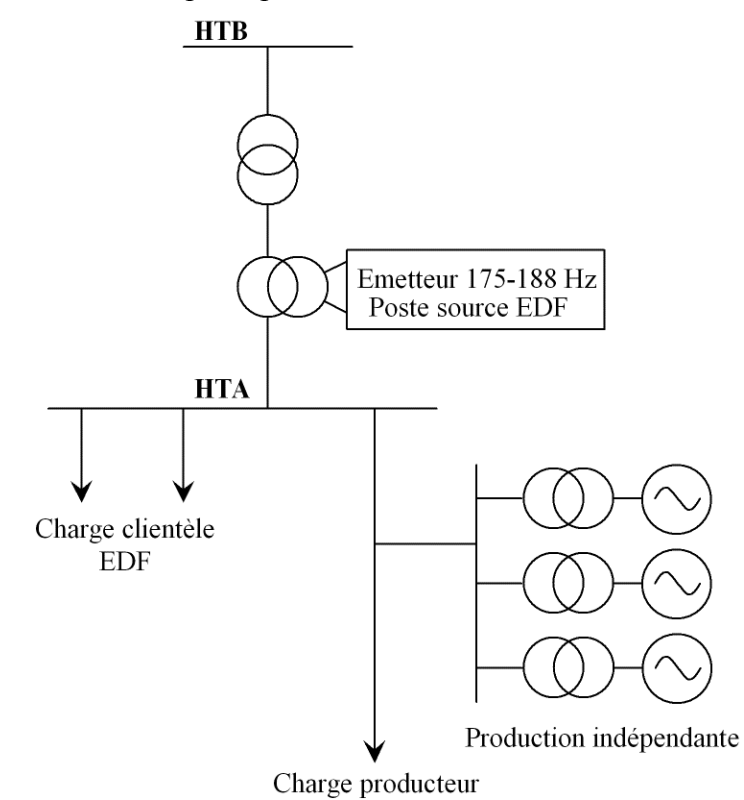

**Figure D. 1 :** *Principe d'injection des signaux de télécommande* 

Les signaux de télécommande émis ont une valeur efficace nominale de 266V (pour un réseau 20kV). Ils se présentent sous la forme de trains d'onde à 175 ou 188Hz. Ces trains d'onde sont émis de façon à constituer une trame de message (présence ou non du signal). La trame de message à 175Hz comporte quarante impulsions plus une impulsion de démarrage. Les caractéristiques de cette trame sont données ci-dessous.

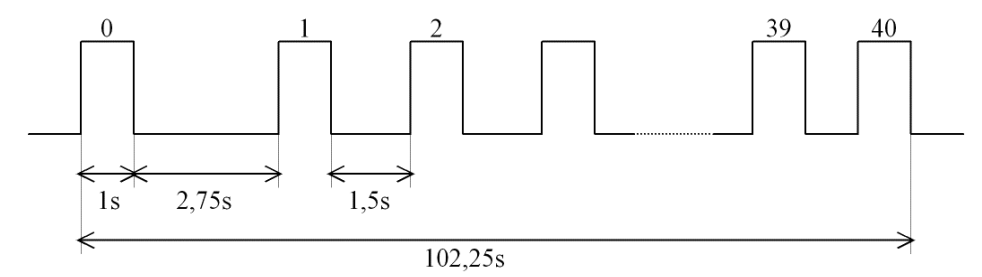

Le problème réside dans l'amortissement de ces signaux. Cet amortissement est du aux charges ou à d'éventuels autoproducteurs connectés sur le réseau HTA.

Nous allons dans un premier temps évaluer l'impact d'un autoproducteur sur l'amplitude des signaux de télécommande puis nous analyserons les solutions à mettre en œuvre pour réduire, voire éliminer, cette influence.

L'évaluation de l'influence de l'autoproducteur est réalisée au travers du schéma équivalent unifilaire suivant :

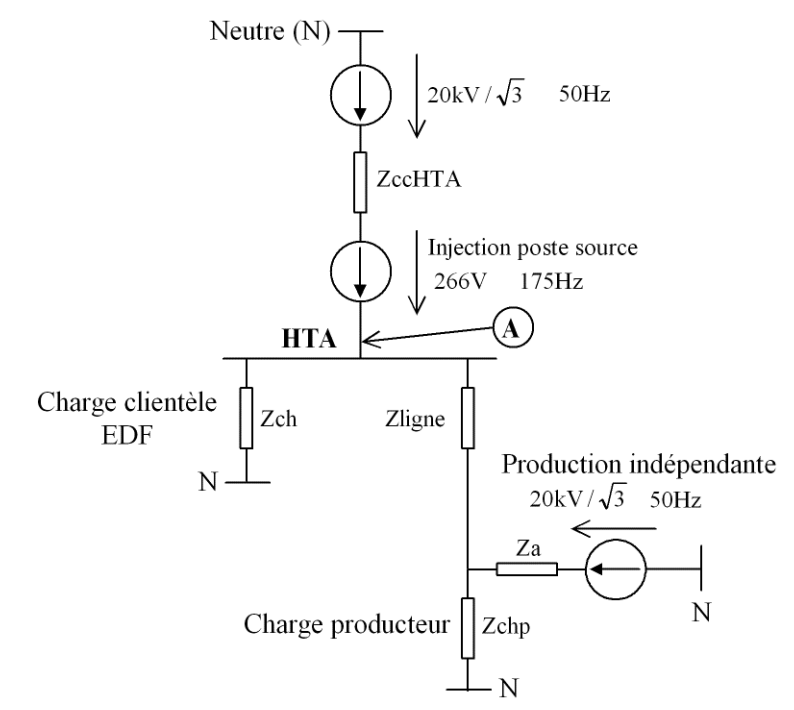

**Figure D. 2 :** *Schéma équivalent de l'ensemble de l'installation avec injection de signaux de télécommande* 

D.1.1 Sachant que nous ne nous intéressons dans cette partie qu'aux signaux de télécommande, proposer, en vous basant sur le schéma précédent, une simplification du schéma équivalent.

D.1.2 Quelle précaution faut-il prendre lors du calcul ou de l'estimation des impédances de ce nouveau schéma.

Un bilan des différentes impédances nous donne les valeurs suivantes :

- $Z_{cc<sub>HTA</sub>}$  est constituée par la mise en série de deux inductances l'une liée au réseau HTB l'autre au transformateur du poste source :  $L_{r\acute{e}seau} = 4,3 mH$  et  $L_{transfo} = 7,8 mH$ . La réactance correspondante sera notée  $X_{cc<sub>HTA</sub>}$ ;
- $Z_{ch}$  peut être considérée comme la mise en parallèle d'une inductance L<sub>p ch</sub> = 32,8mH et d'une charge modélisée par une inductance  $L_{s-ch} = 4,6mH$  placée en série avec une résistance R<sub>s ch</sub> = 20 $\Omega$ ;
- $Z<sub>a</sub>$  représentant l'impédance équivalente de l'ensemble des alternateurs et des transformateurs de production peut être représentée comme la mise en série de deux inductances :  $L_{\text{géné}} = 22,3 \text{mH}$  et  $L_{\text{transfo}} = 10,4 \text{mH}$ . La réactance correspondante sera notée  $X_a$ ;
- **La charge producteur et l'impédance de ligne n'ont pas d'effets significatifs sur les résultats des calculs, ils seront donc négligés dans la suite du problème.**

D.1.3 À partir des éléments équivalents représentant la charge clientèle EDF, déterminer les valeurs de la résistance  $R_{ch}$  et de la réactance  $X_{ch}$  qui, mises en série, présentent la même impédance à 175Hz vue du réseau HTA.

D.1.4 Calculer l'impact de l'autoproducteur en comparant les valeurs du taux de signal de télécommande au point A (voir schéma précédent) sans et avec autoproducteur. Ces taux seront notés respectivement  $\tau_{HTA_0}$  et  $\tau_{HTA}$ .

Remarque : le taux de signal de télécommande noté en % est calculé en effectuant le rapport de la valeur efficace des tensions de télécommande mesurées (175Hz) et de la valeur efficace nominale des tensions simples du réseau HTA (50Hz). À titre d'exemple les signaux de télécommande émis ont une valeur efficace (266V) qui peut être exprimée par un taux de signal  $\tau_0 = 2.3\%$ .

D.1.5 Le taux minimum admis étant donné égal à 1,3627%, conclure sur l'impact de l'autoproducteur étudié. Quelles peuvent être les conséquences pratiques pour certains clients domestiques.

## **D.2 Circuit bouchon passif**

Nous allons maintenant étudier une méthode de réduction d'impact d'un autoproducteur vis à vis des signaux de télécommande. La solution proposée consiste à placer en série dans la ligne d'interconnexion, de l'autoproducteur au réseau issu du poste source, des circuits-bouchons passifs dans chacune des phases. Ce principe est illustré à la figure D.4.

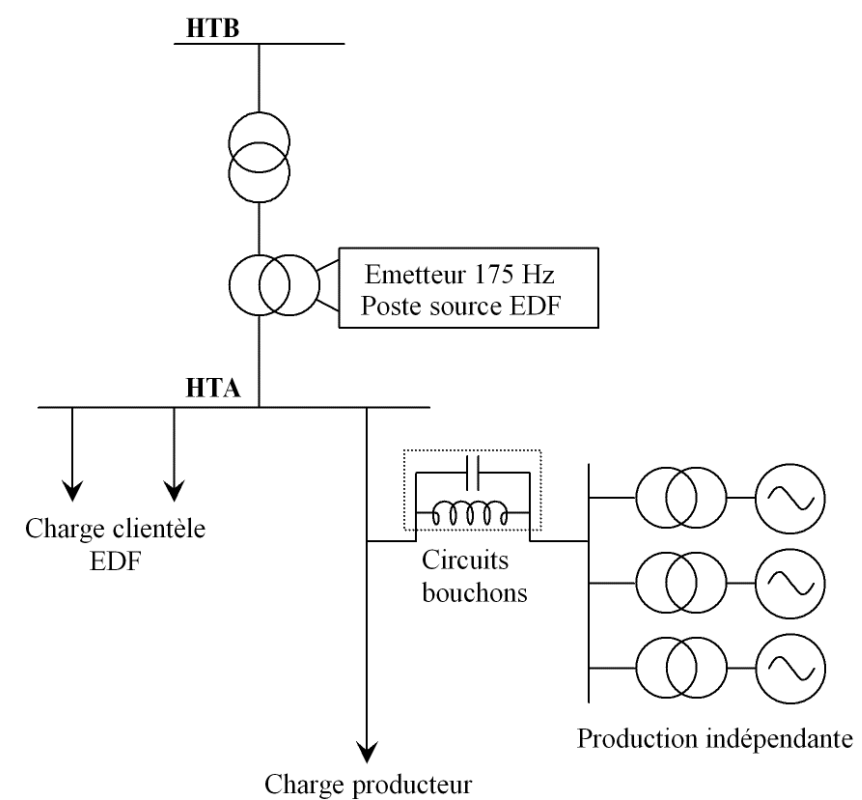

**Figure D. 3 :** *Bouchonnage d'un autoproducteur par circuits passifs* 

Nous allons nous intéresser au bouchonnage des signaux de télécommande à 175Hz.

Le schéma équivalent du circuit bouchon à 175Hz de chacune des phases peut être représenté de la façon suivante :

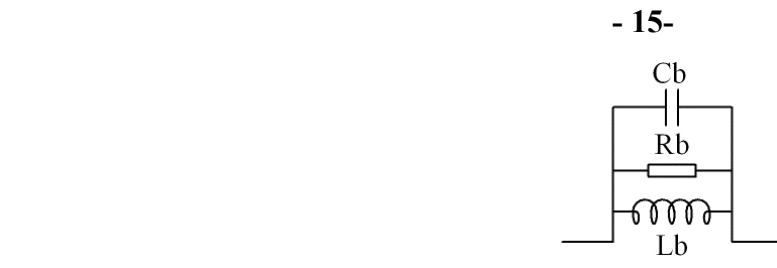

**Figure D. 4 :** *Schéma équivalent d'un circuit bouchon* 

La capacité nominale de  $C<sub>b</sub>$  est fixée à 207µF.

D.2.1 Après avoir donné l'expression de l'impédance du circuit bouchon  $Z_b(p)$  (à mettre sous la forme d'un rapport de deux polynômes), représenter l'allure du module de cette impédance en fonction de la fréquence. Vous indiquerez sur cette représentation les équations des courbes asymptotiques et les expressions donnant la fréquence et le module de l'impédance au maximum de cette courbe.

D.2.2 La partie résistive du modèle équivalent proposé peut être calculée à partir du coefficient de qualité de l'inductance à 175Hz. Donner l'expression permettant de calculer cette valeur à partir de Q et indiquer les origines possibles des pertes modélisées par cette résistance.

D.2.3 Donner l'expression de l'impédance totale  $Z_{a_{tot}}(p)$  qui, vue du poste source, correspond au producteur indépendant **(à mettre sous la forme d'un rapport de deux polynômes)**. Représenter l'allure de cette impédance et donner l'équation des courbes asymptotiques.

D.2.4 En utilisant la courbe précédente vous expliquerez qualitativement l'intérêt du filtre bouchon dans le problème d'amortissement des signaux de télécommande. Dans le cadre d'un fonctionnement idéal, donner la valeur de la fréquence souhaitée pour le maximum du module de l'impédance Za<sub>tot</sub>.

La valeur nominale de l'inductance est fixée égale à 4mH. Cette inductance est réglable par l'intermédiaire de prises permettant une variation de –4% à +4% par pas de 2%. Nous supposerons par la suite que les valeurs des inductances  $L<sub>b</sub>$  sont égales à leurs valeurs nominales. Les capacités utilisées sont identiques et ont une valeur égale à 207µF à 20°C. Le coefficient de qualité des inductances est égal à 55. Les pertes dans les capacités  $C<sub>b</sub>$  n'ont pas d'influence significative dans la suite du problème.

D.2.5 Donner la valeur de l'impédance équivalente à l'autoproducteur équipé de trois bouchons identiques (1 par phase) caractérisés par les valeurs données ci-dessus. Vous mettrez cette impédance sous la forme  $Z_{a_{\text{tot}}} = R_{a_{\text{tot}}} + jX_{a_{\text{tot}}}$ .

D.2.6 Calculer l'impact de l'autoproducteur sur les signaux de télécommande. Vous donnerez pour cela le taux de signal de télécommande. Ce taux sera noté τ<sub>HTA bouchon</sub>. Cette valeur est-elle compatible avec le cahier des charges ?

Les circuits bouchons réalisés sont soumis à des variations de température importantes. Ces variations sont comprises entre −25°C et +40°C. Dans cette plage de température les valeurs des capacités du filtre varient de  $-0.7\%$  à  $+1.575\%$ .

L'autoproducteur souhaite que son installation soit adaptée aux signaux de télécommande utilisant le 175 et le 188Hz dès le déploiement du 188Hz par EDF.

D.2.7 Donner le schéma de principe d'une solution permettant de traiter les signaux de télécommande aux deux fréquences 175Hz et 188Hz

D.2.8 Réaliser une étude critique de ce type de dispositif. Que pensez-vous de son efficacité dans le temps ?

## **D.3 Filtre actif série (FAS)**

Les filtres passifs installés sur un site présentent des inconvénients soulevés en D.2.10. On examine un moyen différent, mis en place dans une autre centrale de production : le filtre actif.

La solution proposée dans cette partie consiste à placer en série dans la ligne d'interconnexion, de l'autoproducteur au réseau, un filtre actif série. Ce principe est illustré à la figure D.5.

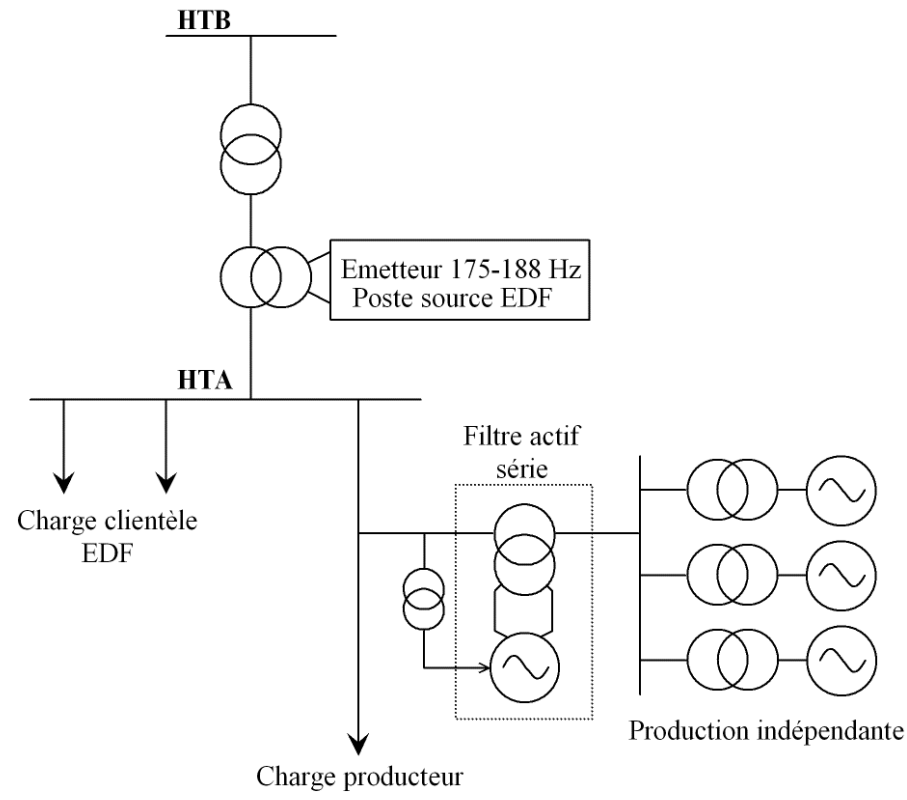

**Figure D. 5 :** *Bouchonnage d'un autoproducteur par filtre actif série* 

Le FAS superpose sur le départ production un signal égal en fréquence et phase à la tension des impulsions 175/188Hz mesurées sur le réseau HTA côté poste source EDF. Ce principe est dit de contre-injection. La contre injection doit permettre de contrôler les courants 175/188Hz absorbés par les alternateurs et ainsi de maintenir le niveau des signaux de télécommande à un niveau identique, voire supérieur à ce qu'il serait sans la présence du producteur.

Le réglage du niveau de signal peut être réalisé par l'intermédiaire du gain de contre injection (k) représentant le rapport de la tension injectée en série par le FAS, par la tension (175/188Hz) mesurée sur le réseau HTA :

$$
\underline{\text{Note}} : k = \frac{\tau_{\text{inj}}}{\tau_{\text{HTA}}}
$$

Le FAS est placé en série dans le départ de production par l'intermédiaire d'un transformateur d'injection. Une mesure des signaux 175/188Hz côté poste EDF est effectuée via trois transformateurs de tension de rapport ( $20$ kV /  $\sqrt{3}$ ) / (100V /  $\sqrt{3}$ ) avec un couplage YY. Les tensions sont appliquées à

un dispositif de filtrage triphasé qui va permettre d'extraire les références de chacune des trois tensions devant être contre injectées en série sur chacune des phases du réseau de distribution HTA. La partie puissance est constituée d'un ensemble convertisseur de fréquence constitué d'un redresseur commandé et d'un onduleur de puissance à IGBT. Ce dernier va permettre l'élaboration des signaux de contre injection 175/188Hz. Ces signaux sont appliqués au primaire du transformateur d'injection après passage dans un circuit passif. Ce circuit doit présenter une impédance très faible à 50Hz vis à vis du réseau HTA et fournir l'énergie réactive, à 175 et 188Hz, absorbée par le transformateur d'injection.

Nous allons dans un premier temps analyser l'effet d'un FAS sur l'amplitude des signaux de télécommande. Cette étude peut être réalisée au travers du schéma équivalent unifilaire suivant :

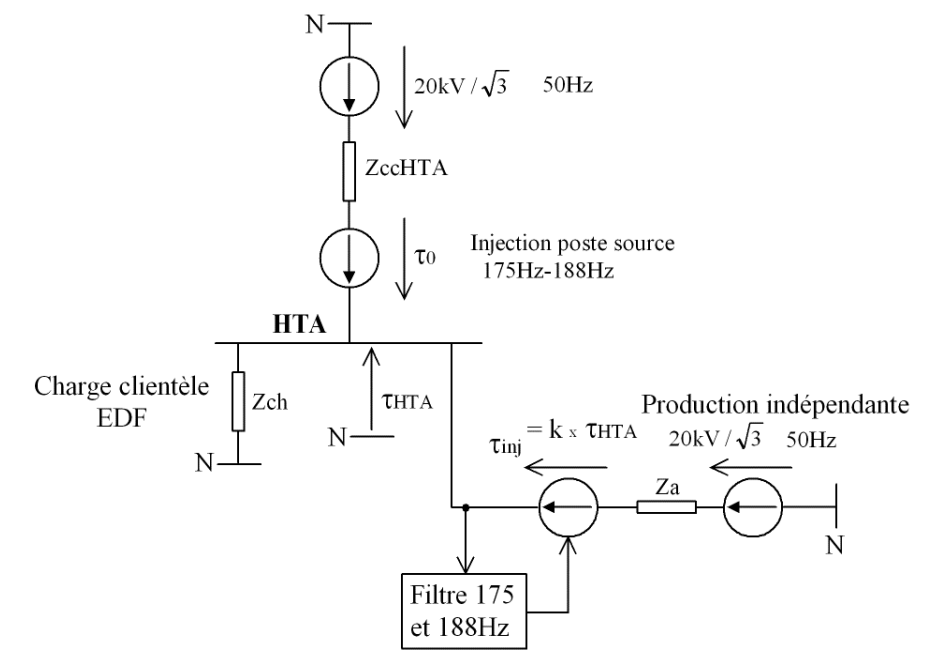

**Figure D. 6 :** *Schéma équivalent de l'ensemble de l'installation avec injection et FAS* 

D.3.1 Sachant que nous ne nous intéressons qu'aux signaux de télécommande, proposer, en vous basant sur le schéma précédent, une simplification du schéma équivalent.

D.3.2 En vous basant sur le schéma équivalent obtenu, donner la relation liant l'impédance équivalente ( $Z_{a_{eq}}$ ) de l'ensemble autoproducteur et FAS à l'impédance de l'autoproducteur seul  $(Z_a)$ .

D.3.3 Pour quelle valeur de k le niveau du signal de télécommande n'est-il plus influencé par l'autoproducteur ? Que constatez-vous quand k est plus grand que la valeur trouvée précédemment ?

D.3.4 Calculer l'impact de l'autoproducteur équipé du FAS. Vous donnerez pour cela le taux de signal de télécommande à 175Hz en fonction de k. Ce taux sera noté  $\tau_{HTAFAS}$ . Pour cela donner l'expression de l'impédance de la charge équivalente ( $Z_{ch_{eq}}$ ) à la clientèle EDF et à l'autoproducteur équipé du FAS. Vous mettrez le résultat sous la forme  $R_{ch_{eq}} + jX_{ch_{eq}}$  avec  $R_{ch_{eq}}$  et  $X_{ch_{eq}}$  à exprimer en fonction de k. Puis vous donnerez  $\tau_{HTA_{FAS}}$  en fonction de  $\tau_0$ ,  $R_{ch_{eq}}$ ,  $X_{ch_{eq}}$  et  $X_{cc<sub>HTA</sub>}$ . Calculer la valeur de  $\tau_{HTAFAS}$  pour k = 0 ; 1 et 1,5.

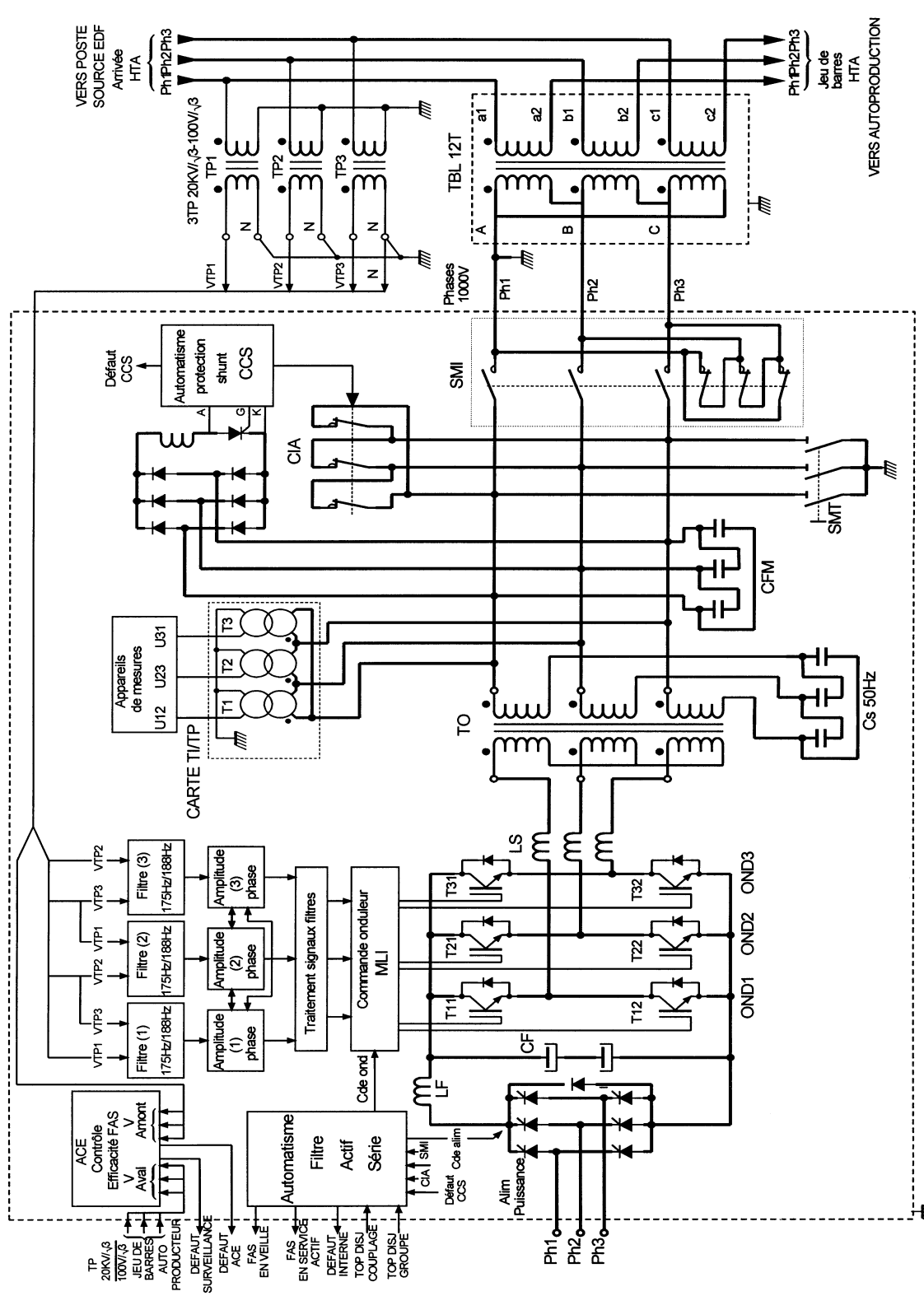

Le schéma de la partie puissance du FAS est donné à la figure D.7.

**Figure D. 7 :** *Schéma de la partie puissance du FAS* 

D.3.5 L'onduleur du filtre série est alimenté par un pont redresseur PD3 auquel est associée une diode. En supposant un fonctionnement en conduction continu de ce convertisseur, représenter sur le document réponse REP.D.1 la tension de sortie ( Ur ) du redresseur pour trois angles de commande du redresseur :  $\psi = \pi/3$ ,  $\psi = \pi/2$  et  $\psi = 2\pi/3$ .

D.3.6 Donner la relation liant la tension moyenne de sortie  $(\langle Ur \rangle)$  à la valeur efficace des tensions simples du réseau d'alimentation du FAS (V<sub>Ph</sub>) et de l'angle de commande du redresseur.

D.3.7 Quelle relation existe-t-il entre la tension moyenne appliquée à l'onduleur  $\langle$ Uond $\rangle$  et la tension moyenne redressée  $\langle Ur \rangle$ . Justifier votre réponse.

D.3.8 En considérant le résultat obtenu à la question D.3.2 et en supposant l'impédance de l'autoproducteur  $Z_a$  purement réactive, donner la valeur théorique de la puissance active fournie par

le FAS. En déduire la valeur théorique de la puissance transitant au travers du redresseur PD3.

D.3.9 Discuter de l'utilité de ce convertisseur. Quelle puissance active circule réellement dans le redresseur PD3 ?

D.3.10 L'onduleur du FAS utilise des composants à semi-conducteur nommés IGBT. Donner en quelques mots clés les caractéristiques de ces composants. Dans quelle zone du plan **puissance commutée/fréquence de commutation** sont-ils utilisés. Citer d'autres composants utilisés en électronique de puissance en précisant leur situation dans le plan **puissance commutée/fréquence de commutation**.

D.3.11 Les IGBT sont associés à des diodes placées en anti-parallèle. Préciser leur rôle.

Nous allons maintenant nous intéresser au fonctionnement de l'onduleur. Les notations associées à ce convertisseur sont indiquées à la figure D.8.

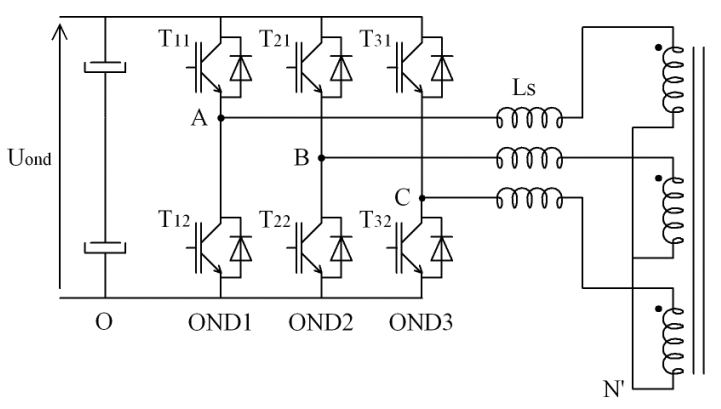

**Figure D. 8 :** *Onduleur IGBT du FAS* 

D.3.12 En vous référant au schéma complet de la figure D.7, expliquer le rôle des trois inductances L, placées en sortie d'onduleur.

L'onduleur triphasé possède trois bras indépendants notés OND1, OND2 et OND3. La fréquence de découpage est fixe et identique pour chacun des bras. Elle sera notée  $F_d$  et la période correspondante  $T_d$ . Chaque bras reçoit comme consigne la valeur d'une tension composée prélevée sur le réseau HTA et filtrée par les filtres 175/188Hz évaluée à un instant multiple de la période de découpage n  $T_d$ . Ces tensions sont notées  $u_{c13}(n)$ ,  $u_{c21}(n)$  et  $u_{c32}(n)$ .

D.3.13 Donner une relation liant les trois tensions de commande.

D.3.14 Donner les expressions permettant de calculer les rapports cycliques de chacun des bras d'onduleur à partir des tensions de consigne. La tension donnant un rapport cyclique unitaire sera notée U<sub>CM</sub> et les rapports cycliques  $\alpha_{\rm OND1}$  (n),  $\alpha_{\rm OND2}$  (n) et  $\alpha_{\rm OND3}$  (n).

D.3.15 Donner les expressions des tensions moyennes délivrées par chacun des bras de l'onduleur, tensions moyennes calculées sur une période de découpage et notées  $\langle v_{\rm AO} \rangle_{T_d}$ ,  $\langle v_{\rm BO} \rangle_{T_d}$  et

 $v_{\text{CO}}\rangle_{T_d}$ . Quelle relation lie ces trois tensions.

D.3.16 La charge triphasée de l'onduleur étant parfaitement équilibrée, donner la relation permettant de calculer la tension instantanée  $v_{\rm N'O}$  en fonction des trois tensions  $v_{\rm AO}$ ,  $v_{\rm BO}$  et  $v_{\rm CO}$ . En déduire la valeur de  $\langle v_{\rm N'O} \rangle_{T_{\rm d}}$ .

D.3.17 Donner les relations liant les tensions moyennes  $\langle v_{XN'} \rangle_{T_A}$  (X=A, B ou C) aux tensions  $v_{XO}$ , Déduire des relations précédentes les expressions de  $(v_{AN'})_{T_d}$ ,  $(v_{BN'})_{T_d}$  et  $(v_{CN'})_{T_d}$  en fonction de  $u_{c13}(n)$ ,  $u_{c21}(n)$  et  $u_{c32}(n)$ .

# Sommaire

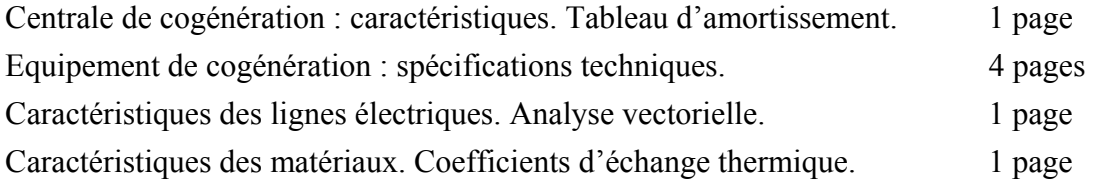

**Situation :** centre hospitalier de capacité de près de 3 000 lits, accueillant par an, 75 000 patients en hospitalisation, 360 000 en consultation et employant 9 000 personnes. 1ère entreprise de la région avec un budget de près de 500 M€. Puissance thermique consommée : 12 MW en pointe. Puissance électrique crête appelée hiver / été : 8 MW / 12 MW

### **Caractéristiques :**

3 groupes électrogènes avec des moteurs à gaz. Puissance électrique Pe  $\approx 7.5$  MW livrée à EDF sur le réseau 20kV. Puissance thermique Pth ≈ 7,8 MW utilisée par le réseau de chaleur du centre hospitalier. Energie primaire : gaz naturel à 4 bars

 $\text{Émissions : } \text{NOx} < 1050 \text{ mg/Nm}^3 \quad \text{CO} < 2000 \text{ mg/Nm}^3$ Note : Nm<sup>3</sup> : Norma m<sup>3</sup> : 1 m<sup>3</sup> de gaz dans les conditions normales de pression et température  $(0^{\circ}C - 1013 \text{mbar}).$ Fonctionnement du 1<sup>er</sup> novembre au 31 mars. Disponibilité > 95%. Appels d'offre en mai 1998. Signature des contrats été 1998. Travaux en 1999/2000. Mise service en novembre 2000.

Constitution de la centrale : **2** groupes de type JMS 620 et **1** groupe de type JMS 616

## **Annuité d'un emprunt en fonction de la durée de remboursement et du taux d'intérêt**

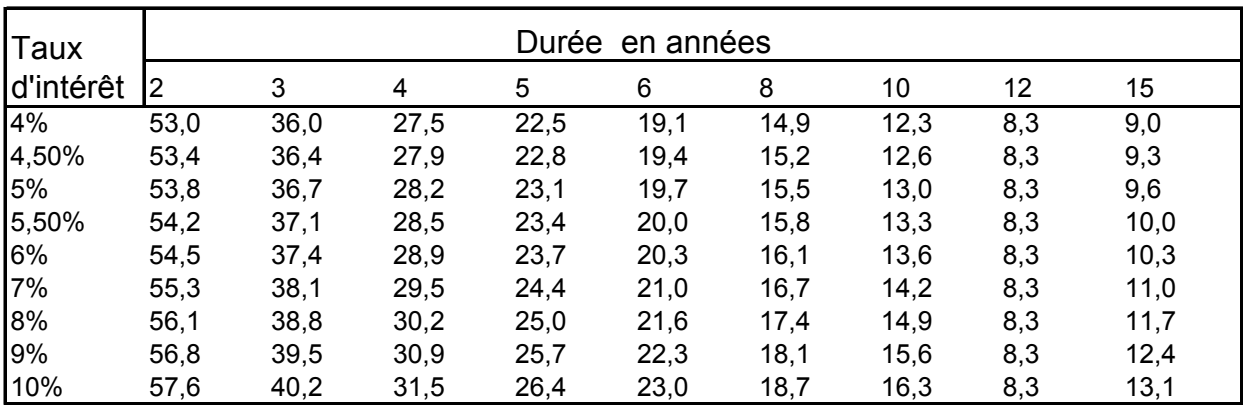

Pour 100 Euros empruntés

# **Spécifications techniques. Équipement de cogénération JMS 620**

[d'après données et conditions d'essais du constructeur JENBACHER]

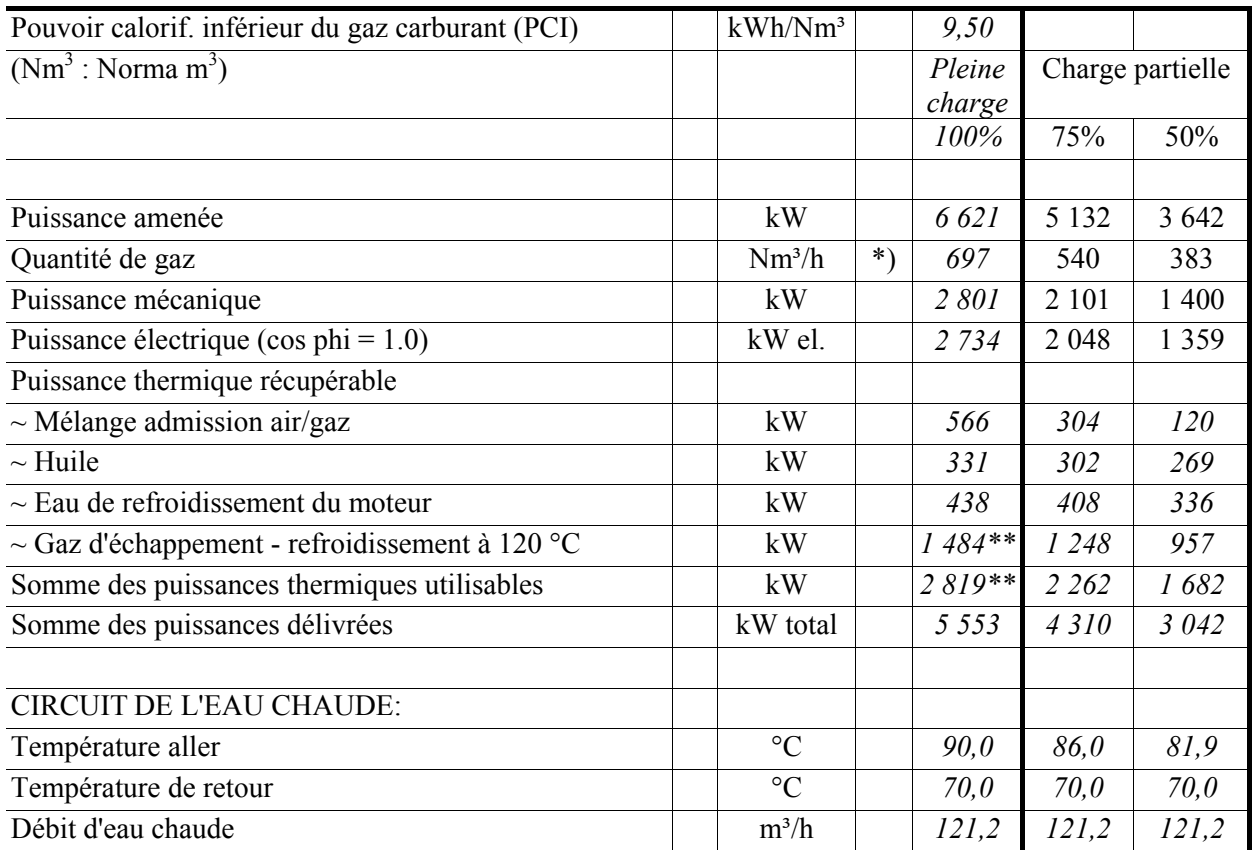

## **0.01 Données techniques de l'ensemble moteur - alternateur**

\*) valeur de consigne pour dimensionner la tuyauterie

\*\*) ces valeurs peuvent être garanties seulement si l'échangeur du gaz d'échappement est livré par Jenbacher

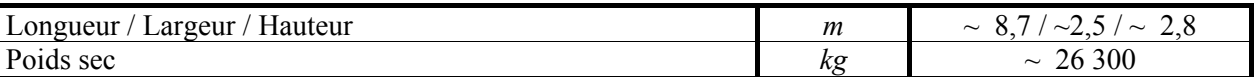

#### **0.02 Données techniques du moteur**

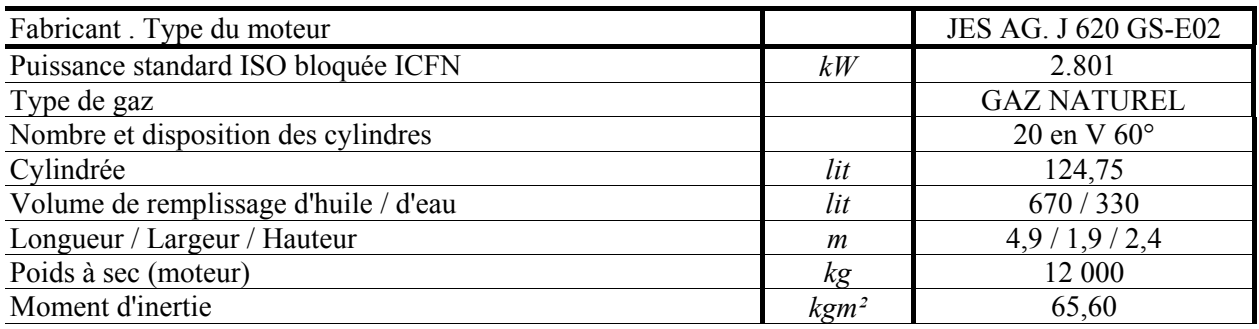

#### **Puissances thermiques**

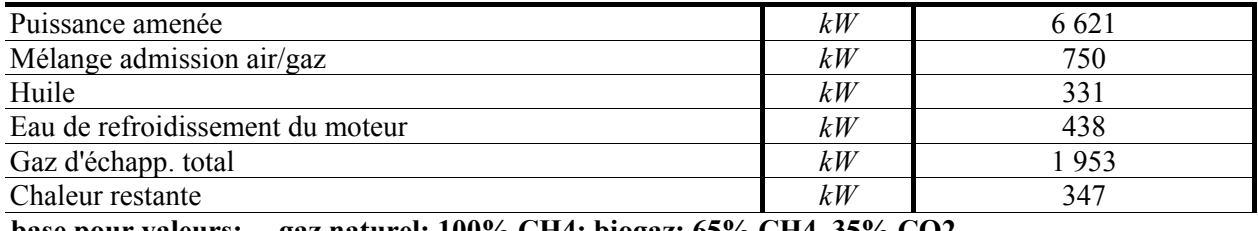

**base pour valeurs: gaz naturel: 100% CH4; biogaz: 65% CH4, 35% CO2** 

#### Marque / Type Leroy-Somer / LSA 54 L85 Puissance de type *kVA* 3 500 Puissance de propulsion<br>
Puissance effective nominale à cos phi = 1.0<br> *kW* 2 734 Puissance effective nominale à cos phi =  $1,0$  *kW*  $2.734$ Puissance effective nominale à cos phi = 0,8 *kW* 2 709 Puissance effective nominale à cos phi = 0,928 *kW* 2 722 Puissance apparente nominale à cos phi = 0,8 *kVA* 3 386<br>
Puissance apparente nominale à cos phi = 0.928 *kVA* 2 934 Puissance apparente nominale à cos phi =  $0.928$  *kVA* Courant nominal à cos phi =  $0.8$  *A* 2 833 Courant nominal à cos phi =  $0.928$  *A A* 2 455 Fréquence / Tension *Hz / V* 50 / 690 Vitesse *tr/min* 1 500 Rendement à cos phi = 1,0<br>Rendement à cos phi = 0,8<br>*%* 97,6%<br>96,7% Rendement à  $\cos \phi$ hi = 0,8 Rendement à cos phi = 0,928 *%* 97,2% Moment d'inertie de masse *kgm²* 124,00 Masse 8 260 Type de protection IP 23 Classe d'isolation F Température ambiante admissible max. <sup>°C</sup> <sup>40</sup> Fact.distorsion en marche à vide entre phases <sup>*%*</sup> 5,0

#### **0.03 Données techniques de l'alternateur**

#### **Réactances et constantes de temps**

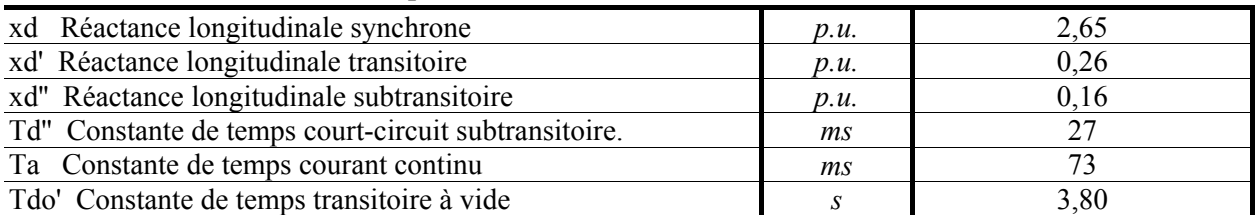

# **Spécifications techniques. Équipement de cogénération JMS 616**

[d'après données et conditions d'essais du constructeur JENBACHER]

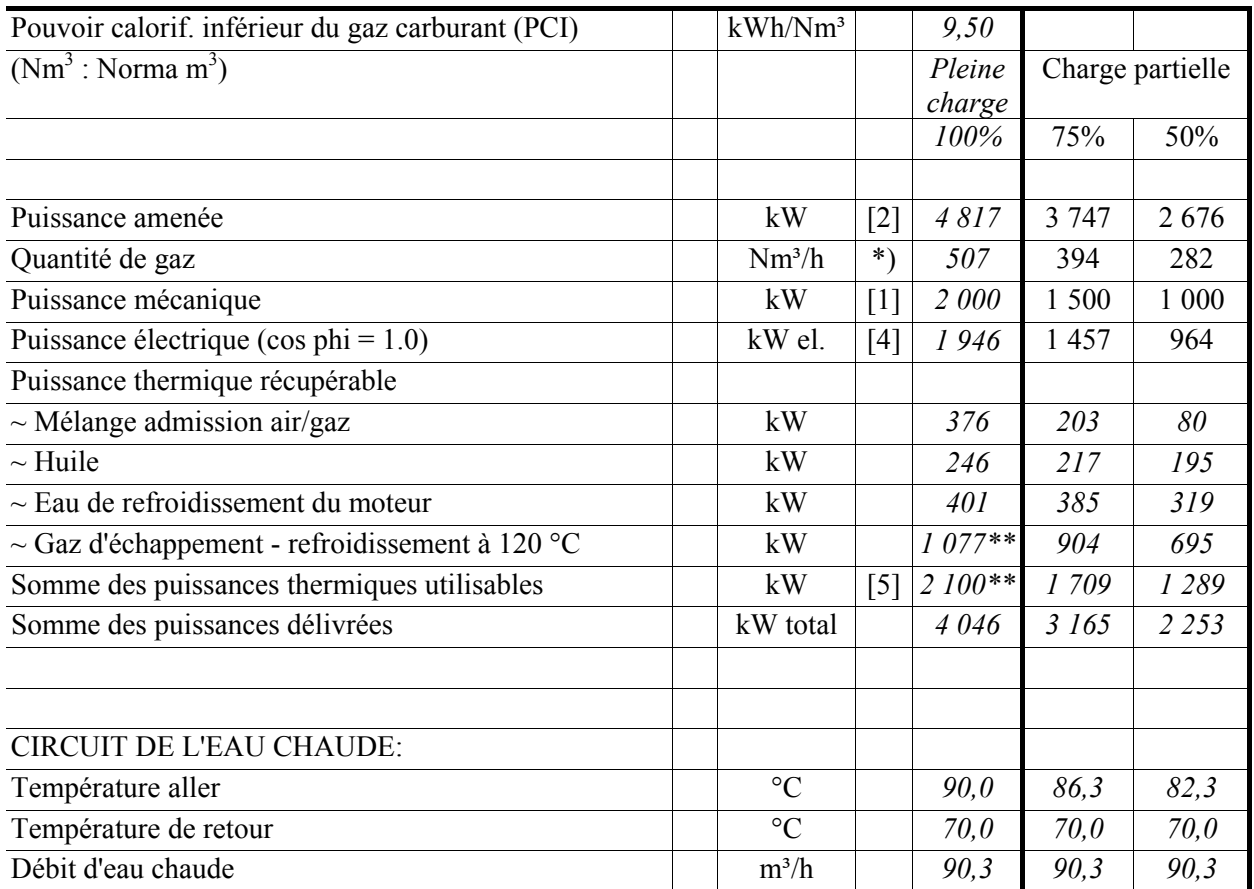

## **0.01 Données techniques de l'ensemble moteur - alternateur**

\*) valeur de consigne pour dimensionner la tuyauterie

\*\*) ces valeurs peuvent être garanties seulement si l'échangeur du gaz d'échappement est livré par Jenbacher

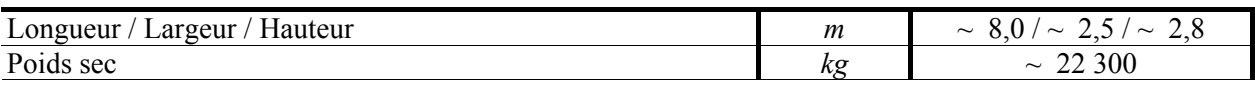

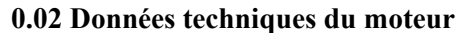

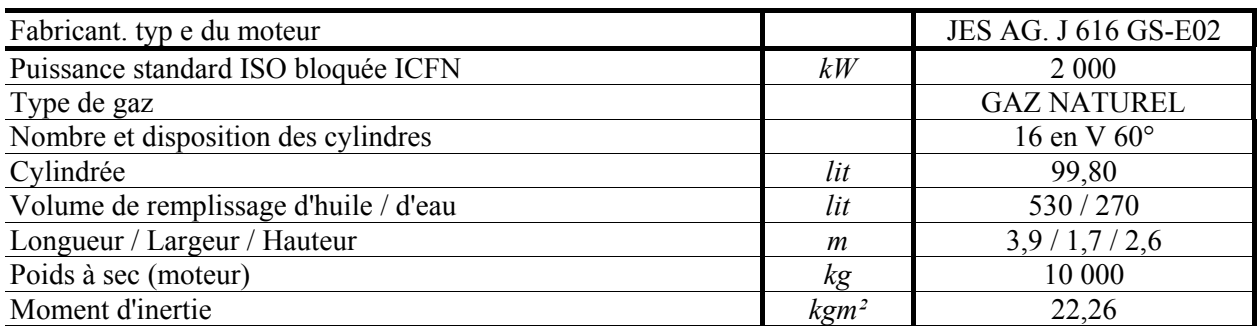

## **Puissances thermiques**

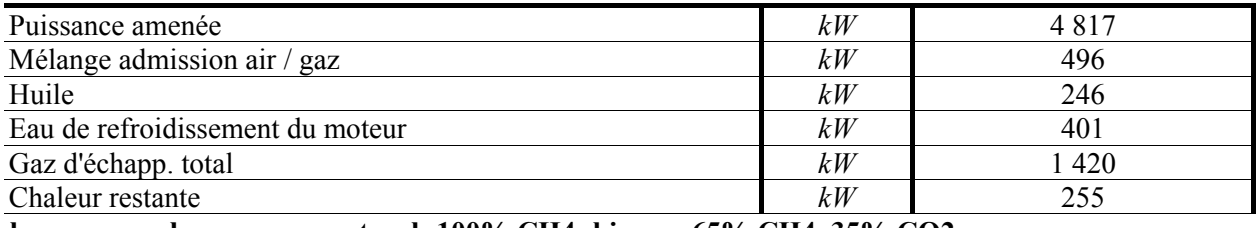

**base pour valeurs: gaz naturel: 100% CH4; biogaz: 65% CH4, 35% CO2** 

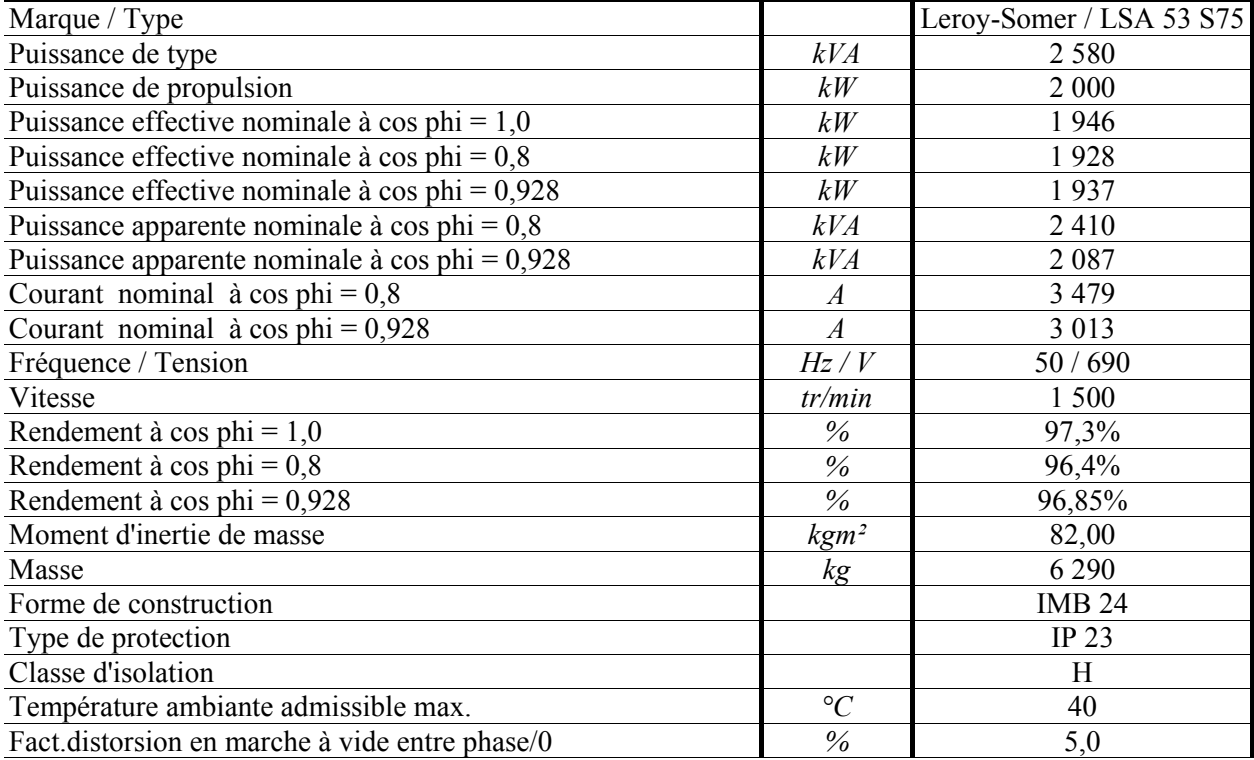

## **0.03 Données techniques de l'alternateur**

#### **Réactances et constantes de temps**

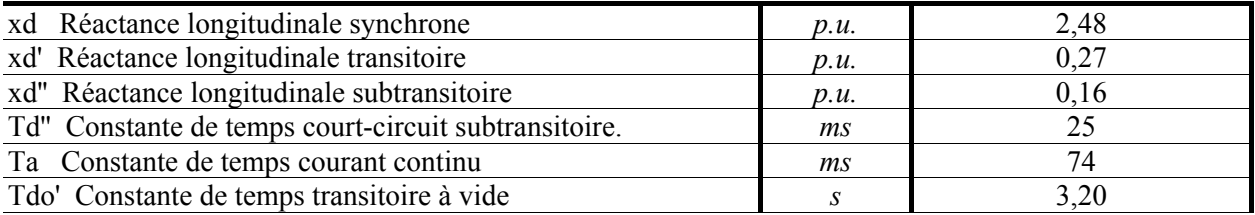

# **Impédance des lignes électriques. Haute tension A (20kV).**

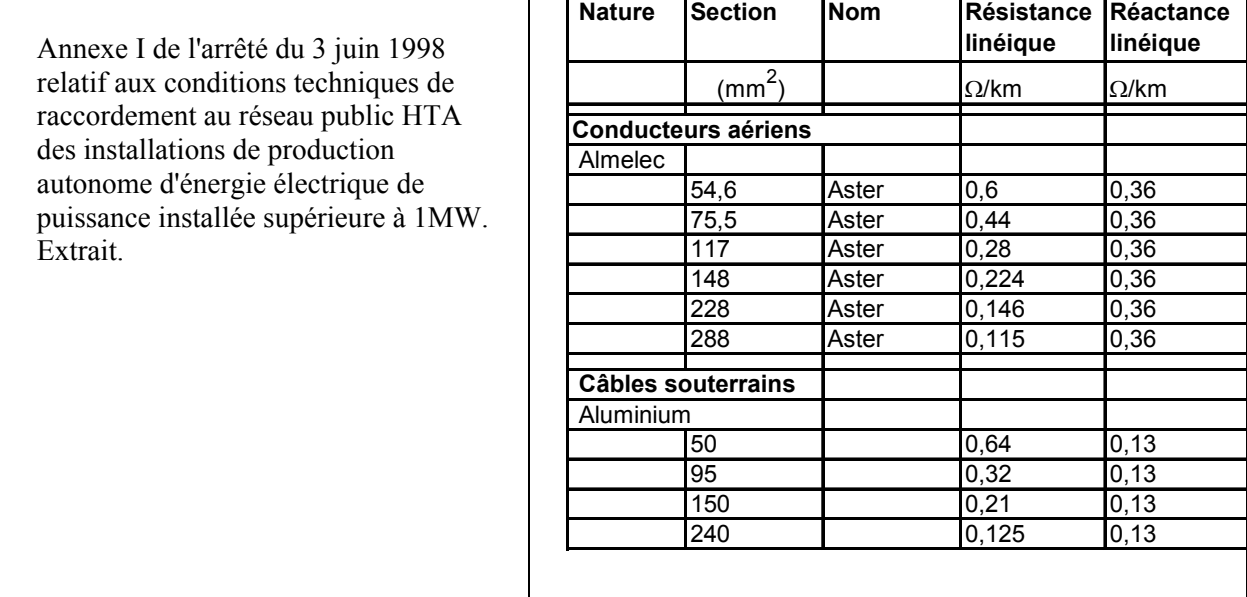

## **Analyse vectorielle**

Soit **f** = f(r,  $\theta$ , z) la fonction des variables r,  $\theta$ , z et le vecteur  $\vec{A} = (A_r, A_\theta, A_z)$  de composantes  $A_r$ ,  $A_\theta$ ,  $A_z$ .

En coordonnées cylindriques :

- le gradient de la fonction **f** est le vecteur noté : grad  $f = \frac{\sigma_1}{\sigma_1}, \frac{\sigma_2}{\sigma_1}, \frac{\sigma_1}{\sigma_2}$ J  $\setminus$  $\overline{\phantom{a}}$  $\setminus$ ſ ∂ ∂  $\partial θ$ 1 ∂  $=\left(\frac{\partial f}{\partial r}, \frac{1}{r}\frac{\partial f}{\partial \theta}, \frac{\partial f}{\partial z}\right)$ r , r grad f =  $\int \frac{\partial f}{\partial x}$ 

- la divergence du vecteur A  $\vec{r}$  s'écrit : z  $A_\theta$  ,  $\partial A$ r r  $(r A_r)$ r div  $\vec{A} = \frac{1}{2} \frac{\partial (r A_r)}{\partial} + \frac{1}{2} \frac{\partial A_{\theta}}{\partial} + \frac{\partial A_{z}}{\partial}$ ∂ ∂ +  $\partial \theta$  $+\frac{1}{2}$ ∂  $=\frac{1}{2}\frac{\partial (rA_r)}{\partial r}+\frac{1}{2}\frac{\partial A_\theta}{\partial \theta}$ 

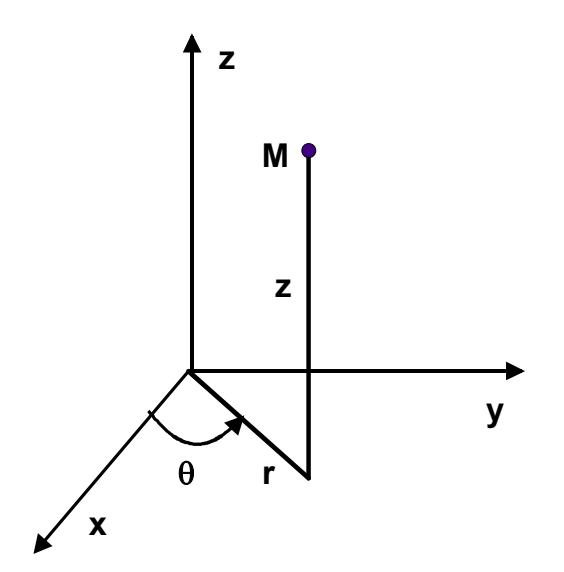

# **Caractéristiques des matériaux**

# Matériaux isolants

**PR** : polyéthylène réticulé **PVC** : polychlorure de vinyle

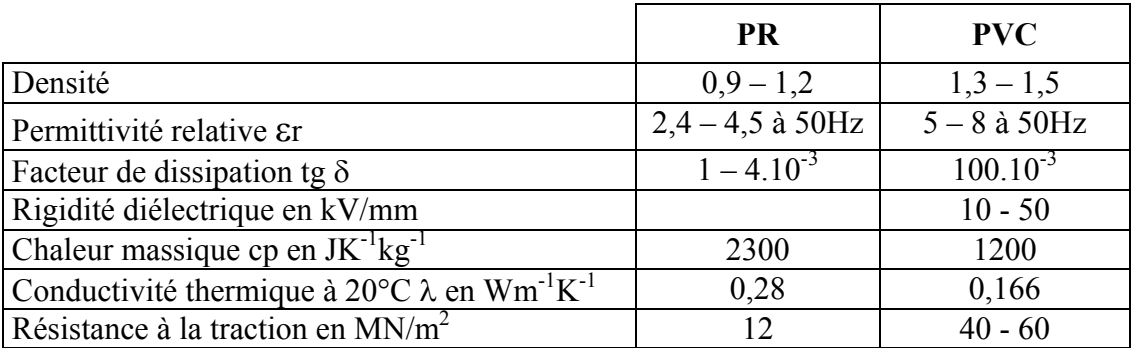

Permittivité du vide : εo : 8,85.10-12 F/m

# Matériaux conducteurs

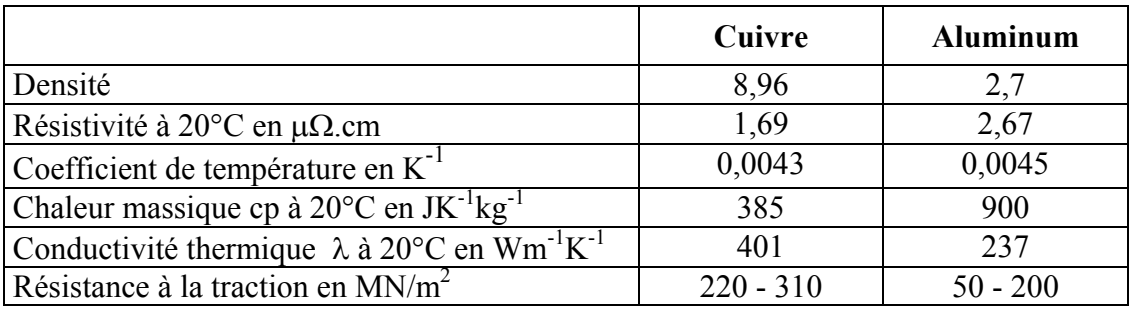

**Air : à 25°C** 

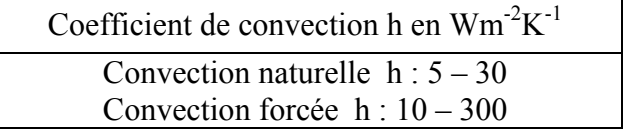

Conductivité thermique  $\lambda$  en  $Wm^{-1}K^{-1}$  $\lambda$  : 0,017 - 0,026

# **Document réponse REP.A.1. Questions A.2.1 – A.2.2 – A.2.3.**

**Comptes prévisionnels. Résultats en M€ , 1 chiffre après la virgule.**

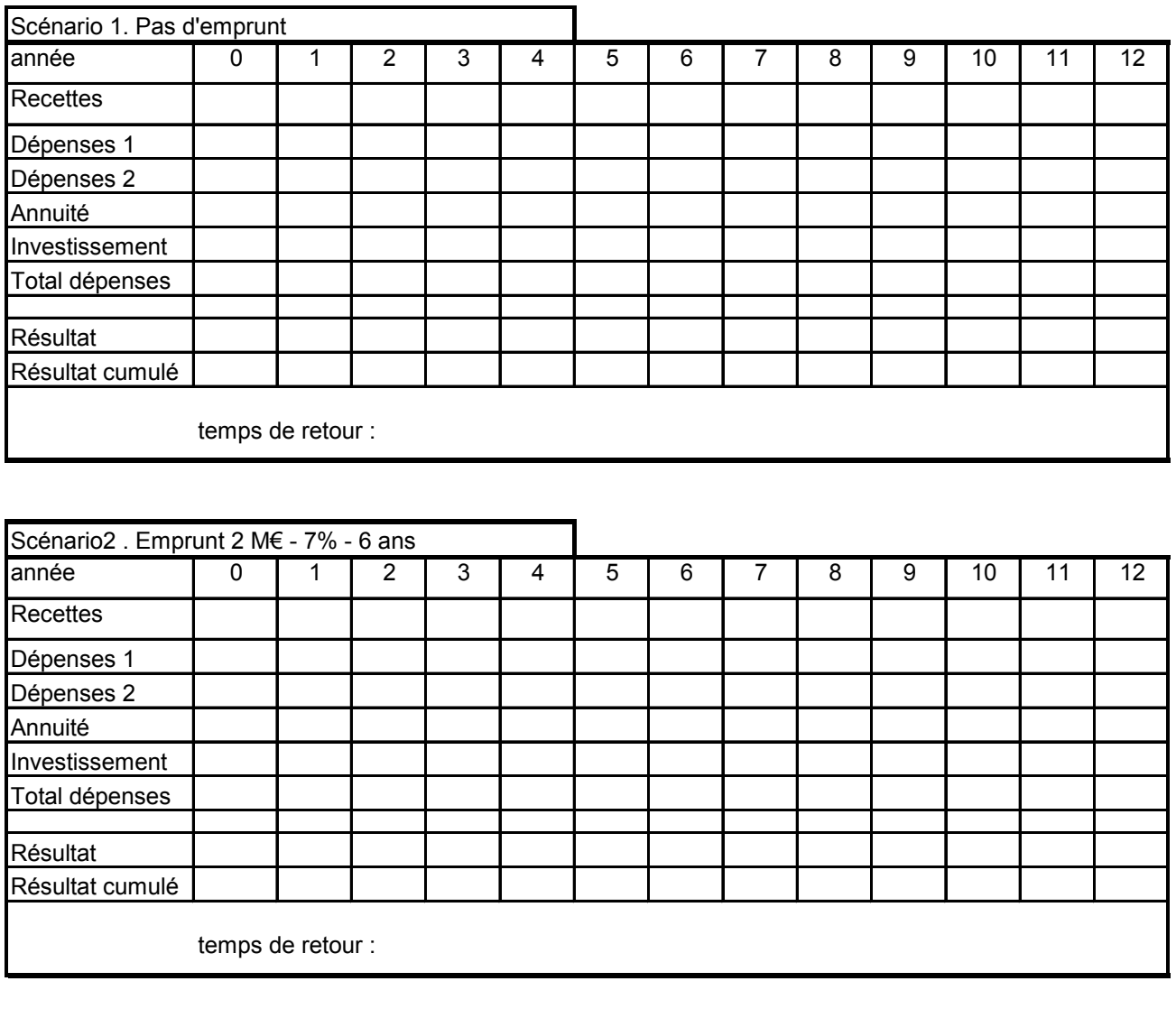

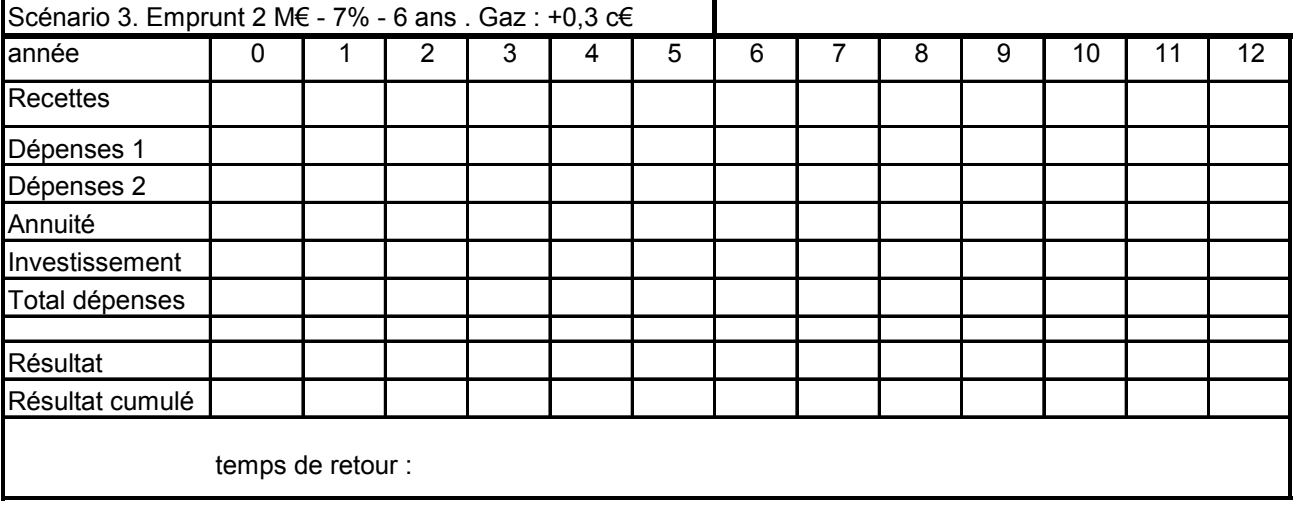

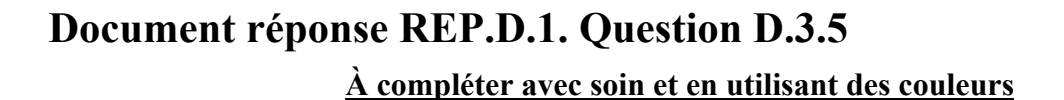

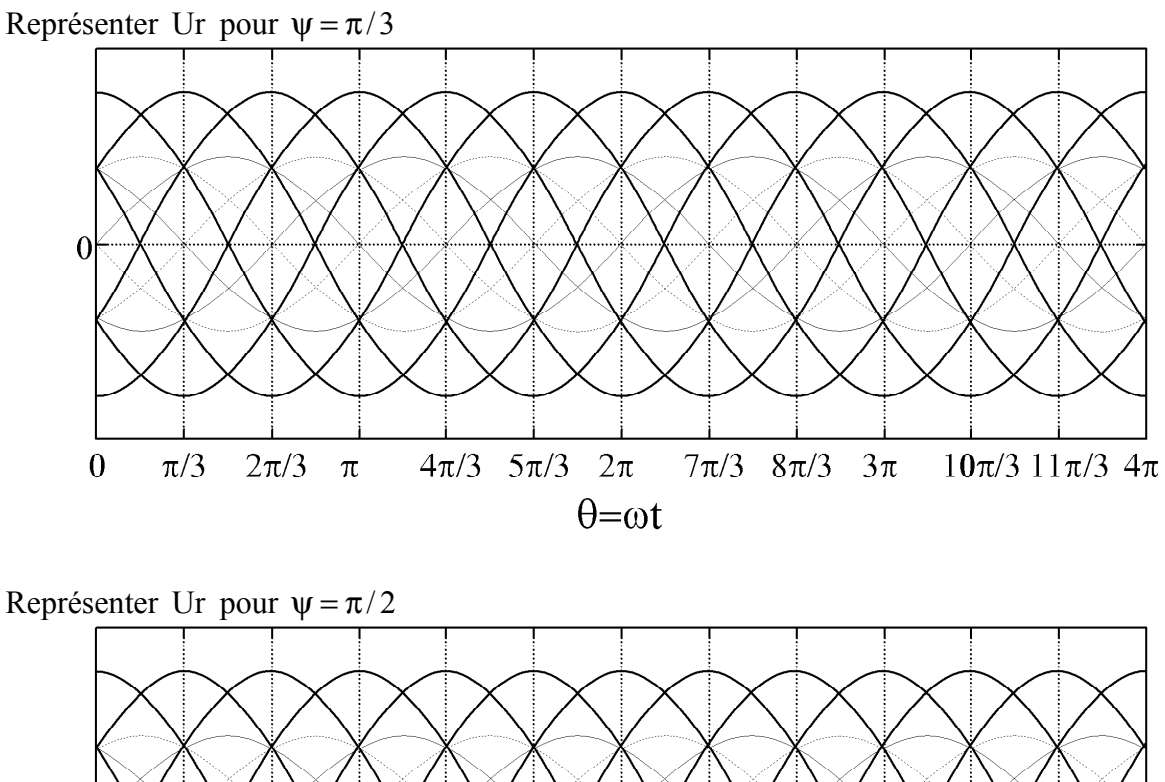

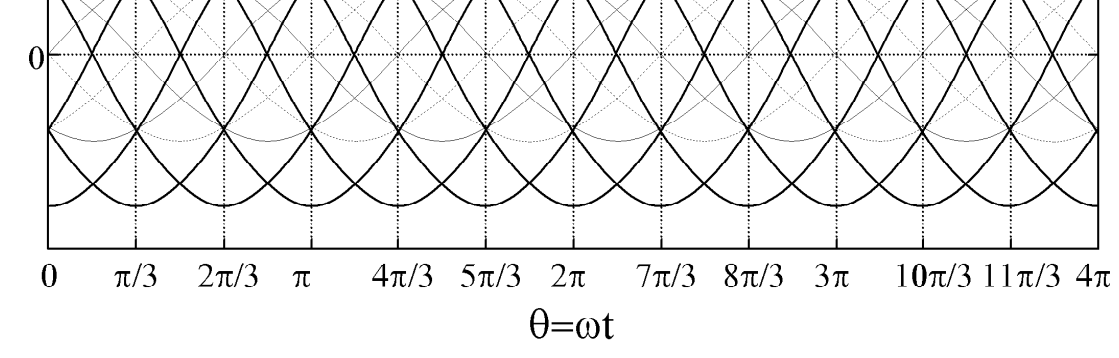

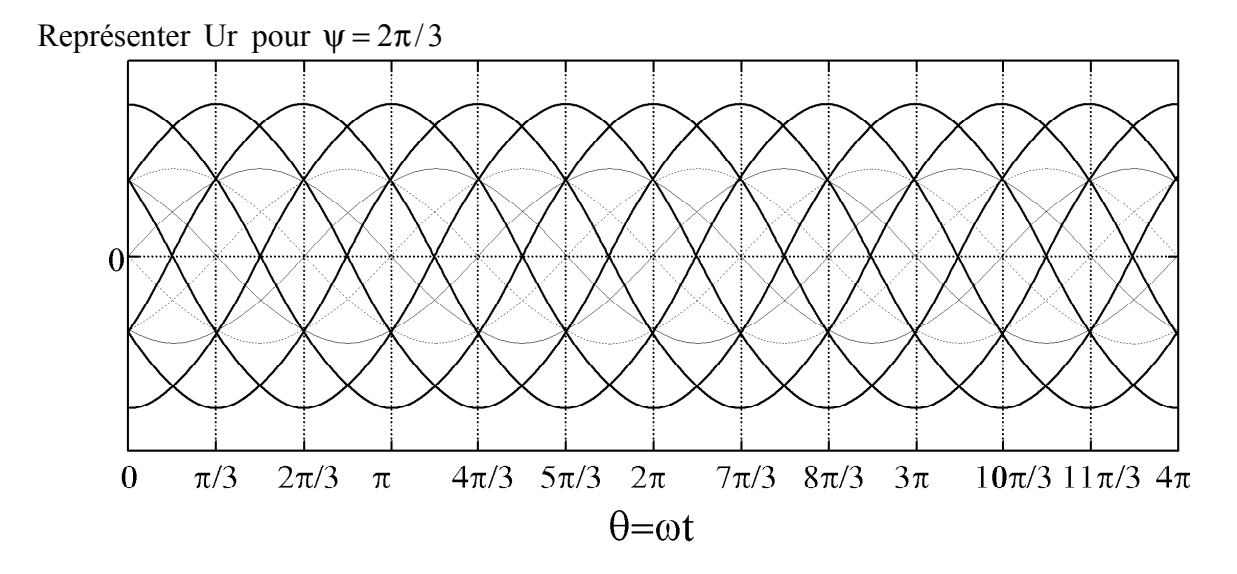